# **» openHMC«**

# a Configurable Open-Source Hybrid Memory Cube Controller

Computer Architecture Group University of Heidelberg

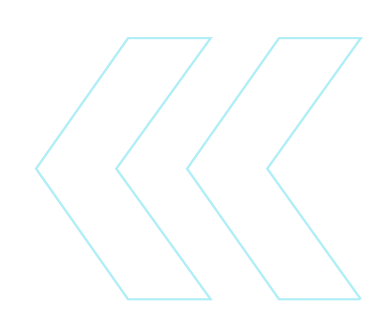

# openHMC documentation Rev 1.5

c 2016 Computer Architecture Group

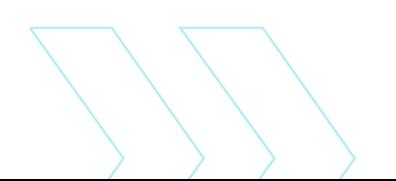

# **Contents**

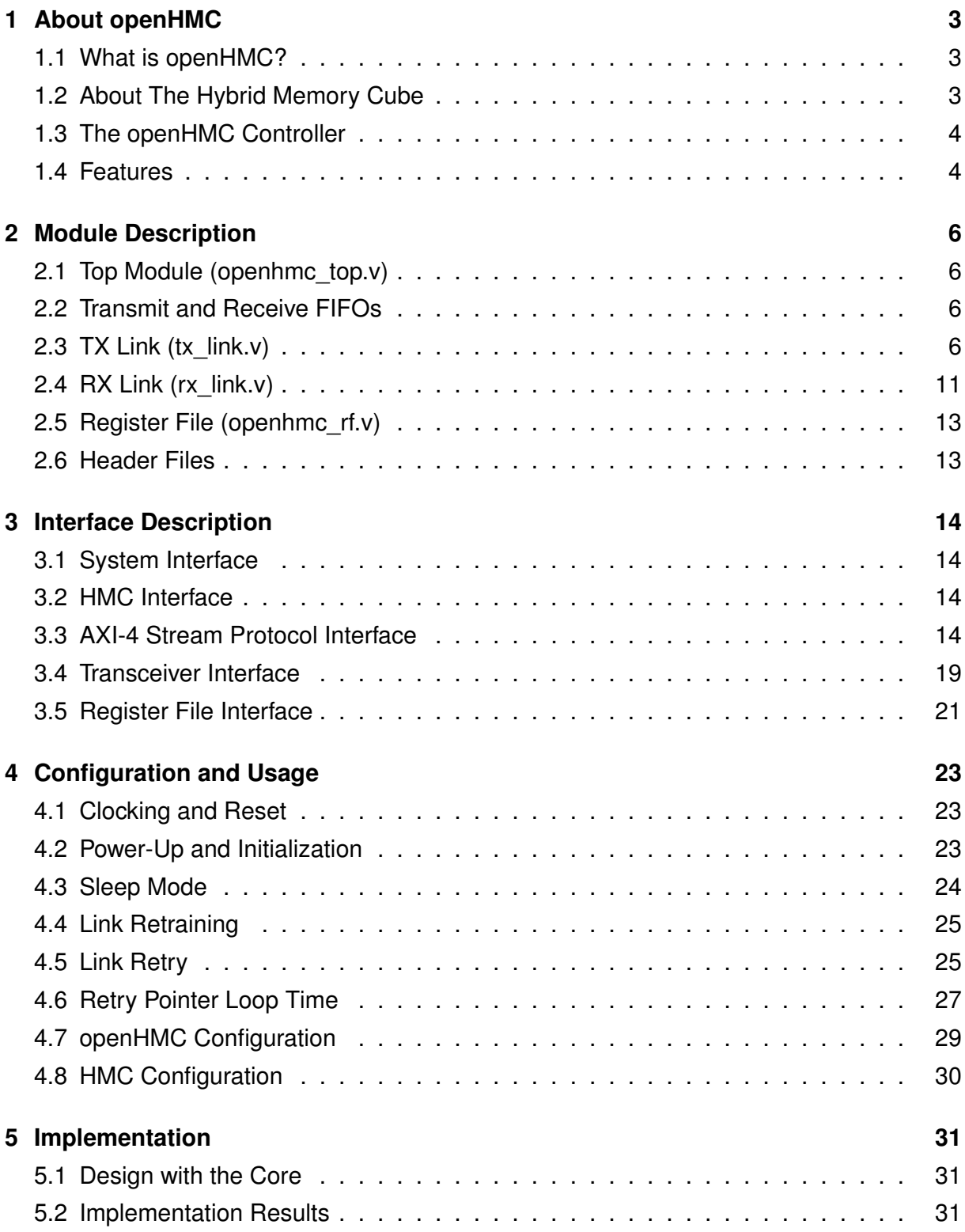

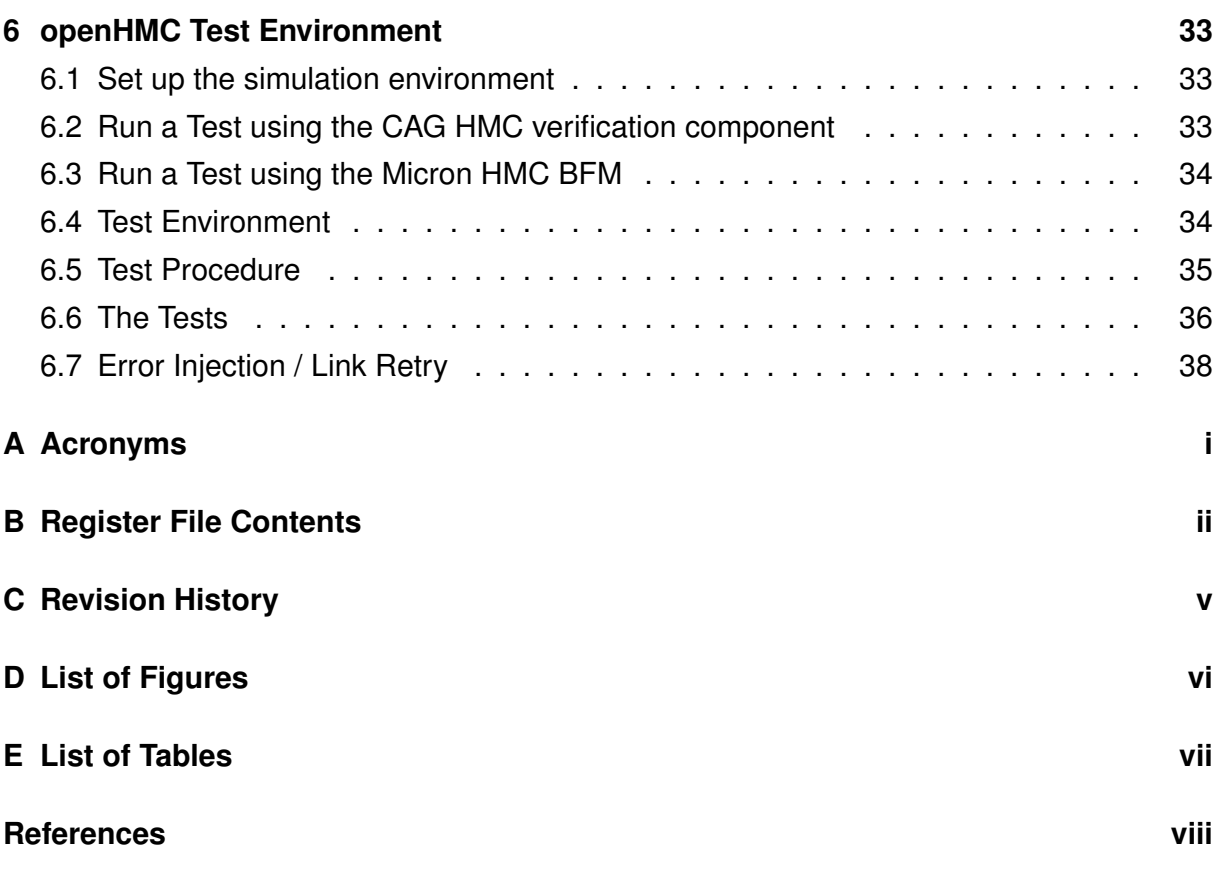

# <span id="page-3-0"></span>**1 » About openHMC**

# <span id="page-3-1"></span>**1.1 What is openHMC?**

openHMC[\[1\]](#page-46-1) is an open-source project developed by the Computer Architecture Group [\(CAG\)](#page-39-1) at the University of Heidelberg in Germany. It is a configurable, vendor-agnostic, AXI-4 compliant Hybrid Memory Cube [\(HMC\)](#page-39-2) controller that can be parameterized to different data-widths, external lane-width requirements, and clock speeds depending on speed and area requirements. It further includes a test environment to evaluate the capabilities of the openHMC controller. The main objective of this project is to lower the barrier for others to experiment with the HMC, without the risks of using commercial solutions.

openHMC is licensed under the terms and conditions of version 3 of the Lesser General Purpose License[\[2\]](#page-46-2).

<span id="page-3-2"></span>Contact: [openhmc@ziti.uni-heidelberg.de](mailto:openhmc@ziti.uni-heidelberg.de)

# **1.2 About The Hybrid Memory Cube**

<span id="page-3-3"></span>The [HMC](#page-39-2) is memory that is built of stacked DRAM organized in independent sections, so called vaults. Figure [1.1](#page-3-3) shows an abstract view of the structure of an [HMC.](#page-39-2) It integrates all DRAM-related management circuits and therefore off-loads the user from DRAM timings. A single HMC features up to 4 serial links each running with up to 16 lanes and 15 Gb/s

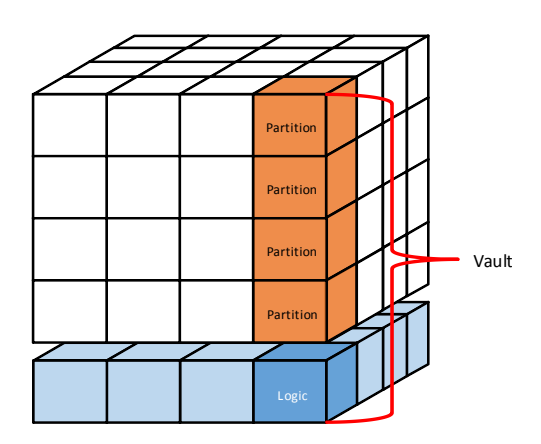

**Figure 1.1:** HMC: Abstract View

per lane. Transactions are packetized instead of using dedicated data and address strobes. More information on the [HMC](#page-39-2) and its specification are available at the official Hybrid Memory Cube Consortium [\(HMCC\)](#page-39-3) website www.hybridmemorycube.org.

# <span id="page-4-0"></span>**1.3 The openHMC Controller**

The openHMC controller is presented as a high-level block diagram in Figure [1.2.](#page-4-2) The transmit and receive FIFOs form an AXI4 streaming interface and allow the user to access the controller from a different clock domain. On the transceiver side, a registered output holds the data reordered on a lane-by-lane basis; allowing seamless integration with any transceiver types. A register-file provides access to control and monitor the operation of the controller.

<span id="page-4-2"></span>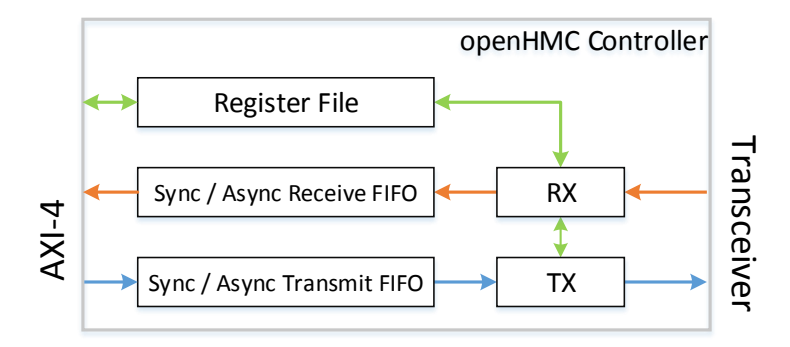

**Figure 1.2:** openHMC Host Controller Block Diagram

# <span id="page-4-1"></span>**1.4 Features**

The openHMC host controller implements the following features as described in the HMC specification Rev 1.1 [\[3\]](#page-46-3):

- Full link-training, sleep mode and link retraining
- 16Byte up to 128Byte read and write (posted and non-posted) transactions
- Posted and non-posted bit-write and atomic requests
- Mode read and write
- Error response
- Full packet flow control
- Packet integrity checks (sequence number, packet length, CRC)
- Full automatic error handling and link retry

## **1.4.1 Supported Configurations**

Currently the following configurations for the AXI-4 interface are supported:

- 2 FLITs per Word / 256-bit datapath
- 4 FLITs per Word / 512-bit datapath
- 6 FLITs per Word / 768-bit datapath
- 8 FLITs per Word / 1024-bit datapath

Any configuration can be applied to any HMC link width and speed. Other configurations may require specific CRC implementations and/or initialization schemes. For a more detailed overview of commonly used configurations see Chapter [4.](#page-23-0)

# <span id="page-6-0"></span>**2 » Module Description**

This chapter describes the Verilog modules of the openHMC package. The verification environment is introduced separately in Chapter [6.](#page-33-0)

# <span id="page-6-1"></span>**2.1 Top Module (openhmc\_top.v)**

The openHMC top module instantiates and connects all logical sub-modules and does not contain any logic itself. It provides the AXI-4 , Transceiver and Register File interfaces. Figure [2.1](#page-7-0) shows a more detailed view of the opeHMC controller top level including the two possible clock domains and main interface signals. For a full interface specification refer to Chapter [3.](#page-14-0) The host controller is also referred to as 'Requester' and the data flow from host to HMC is called downstream traffic, or transmit direction (TX). The requester issues request packets and receives responses. On the other hand, the HMC is the 'Responder' and any traffic flowing in host direction is called upstream traffic, or receive direction (RX). The responder receives and processes requests, and returns responses if desired by the request type. In the following, all sub-modules are described in the order they are logically passed by a request/response transaction.

# <span id="page-6-2"></span>**2.2 Transmit and Receive FIFOs**

The transmit and receive FIFOs connect the user logic in the clk\_user clock domain to the openHMC controller in the clk\_hmc clock domain. Both FIFOs appear as an AXI-4 Stream Protocol Interface to the user. The full interface specification can be found in Chapter [3.](#page-14-0) The FIFOs can be either configured as synchronous or asynchronous and an additional define *XILINX* will instantiate Xilinx FPGA specific SRL FIFOs instead of register-based ones.

# <span id="page-6-3"></span>**2.3 TX Link (tx\_link.v)**

The TX Link has two main interfaces, that is the input FIFO interface to receive HMC packets and the output register stage which provides scrambled and lane-by-lane re-ordered data FLITs to connect the transceivers. The user must generate HMC packets within the user logic, including the 64bit header. Also, the user is responsible for operational closure using TAGs, if desired. Note that an unsupported command or a dln/lng mismatch may produce

<span id="page-7-0"></span>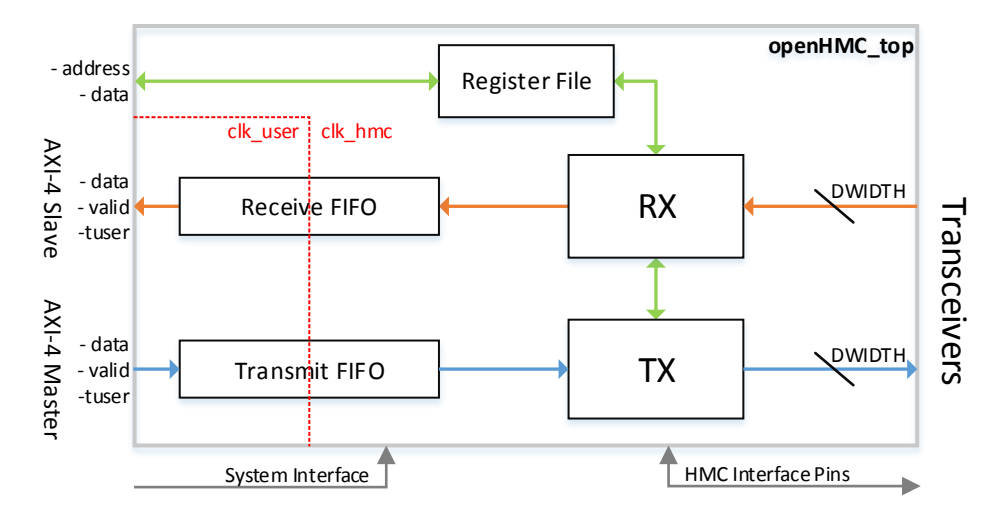

**Figure 2.1:** Detailed view of the openHMC Controller Top Module

undefined behavior in the current implementation. The 64bit tail must be set all to zero since it will be filled in the TX Link. Internally, the openHMC controller uses register stages to encapsulate logically-independent units, and to avoid critical paths due to excessive use of combinational logic. The main control function is implemented as a Finite State Machine [\(FSM\)](#page-39-4) as shown in Figure [2.2.](#page-7-1)

<span id="page-7-1"></span>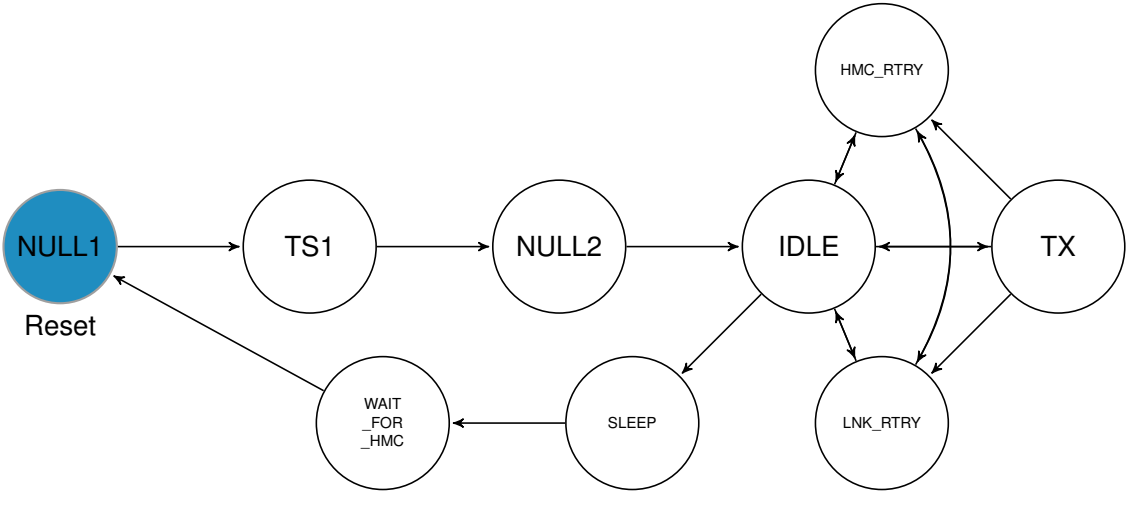

**Figure 2.2:** TX FSM

States and transitions are listed in Table [2.1](#page-8-0) and Table [2.2.](#page-8-1) The next states are listed in the order of their priority. By default, the current state is maintained. For a better understanding of the initialization steps necessary after power-up refer to Section [4.2.](#page-23-2)

When in TX state FLITs are processed as implied by the blue path in Figure [2.3.](#page-9-0) Register File [\(RF\)](#page-39-5) signals and such that are driven by the RX link are represented by green colored, control signals by gray colored lines. The operation of the TX link can be summarized as follows: First, data FLITs are collected at the FIFO interface. A token handler keeps track of the remaining tokens in the HMC input buffer. With each FLIT transmitted the token

#### **Table 2.1:** TX FSM State Table

<span id="page-8-0"></span>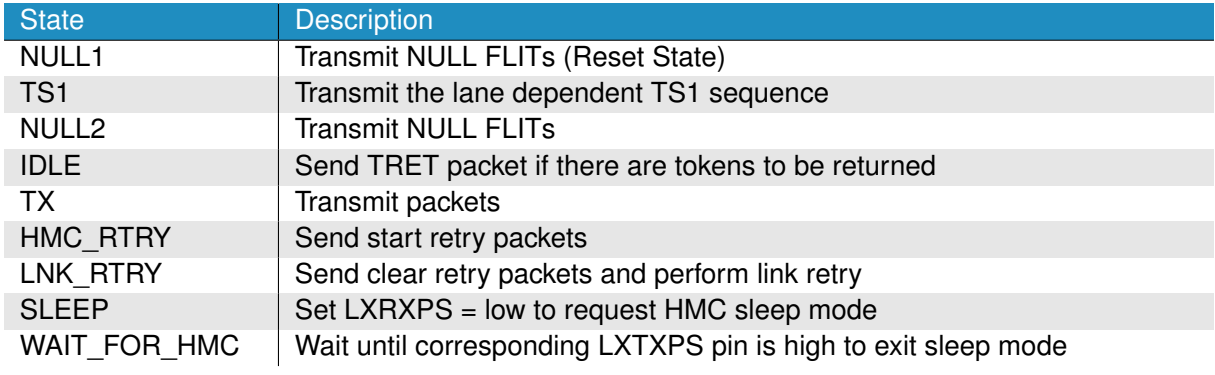

#### **Table 2.2:** TX FSM Transition Table

<span id="page-8-1"></span>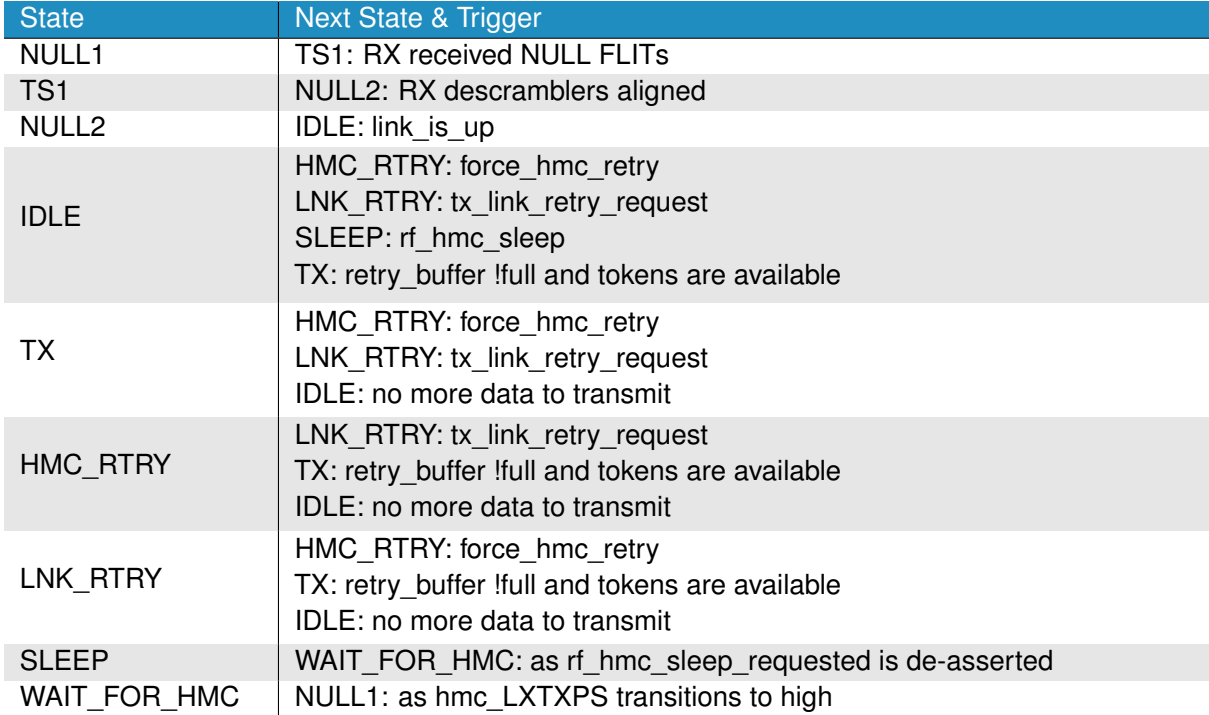

<span id="page-9-0"></span>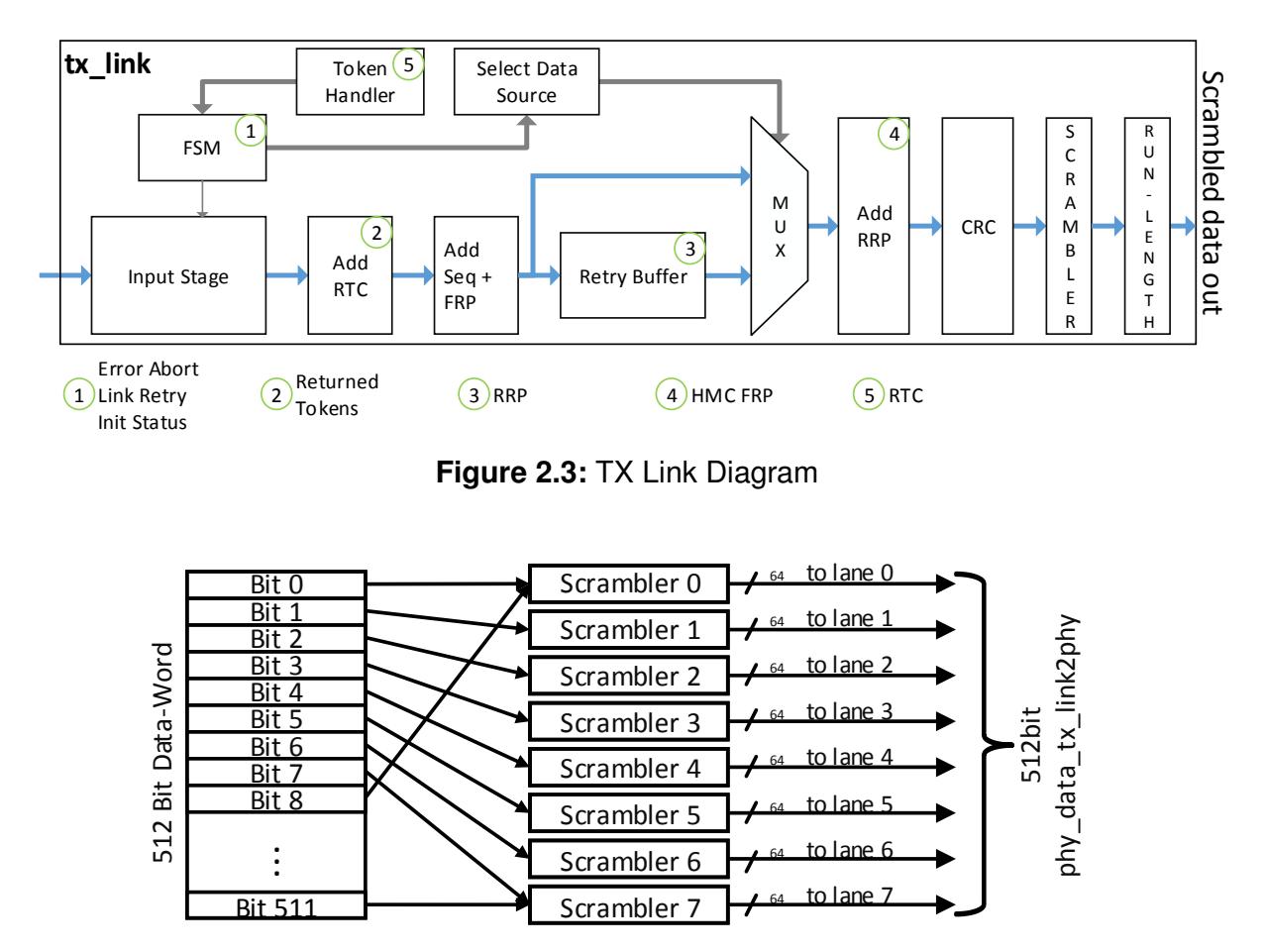

<span id="page-9-1"></span>**Figure 2.4:** Data-Reordering: 4FLIT/512bit example

count is decremented. When the token count is sufficient and no other interrupt occurs the Return Token Count [\(RTC\)](#page-39-6) is added to return tokens to the HMC, which indicates the number of FLITs that passed the RX input buffer. Afterwards, the Sequence Number [\(SEQ\)](#page-39-7) and the Forward Retry Pointer [\(FRP\)](#page-39-8), which is also the retry buffer read pointer are added. At this point all FLITs are also written to the retry buffer. If there is a link retry request (signaled by tx\_link\_retry\_request) data is retransmitted out of the retry buffer instead of the regular datapath. Eventually the Return Retry Pointer [\(RRP\)](#page-39-9) which is the last received HMC [FRP](#page-39-8) is added and the CRC generated. Data is then scrambled and reordered on a lane-by-lane basis depending on the configuration (NUM\_LANES and FPW). Figure [2.4](#page-9-1) shows an example for a 512-bit / 8-lane configuration where each transceiver connects to 64bit of the parallel output stage.

## **2.3.1 TX Retry Buffer (openhmc\_ram.v)**

The retry buffer holds a copy of each FLIT transmitted for possible retransmission. NULL FLITs and flow packets, except TRET, are not subject to flow control and retransmission and are not stored to the retry buffer. The retry buffer actually consists of FPW times 128-bit

<span id="page-10-0"></span>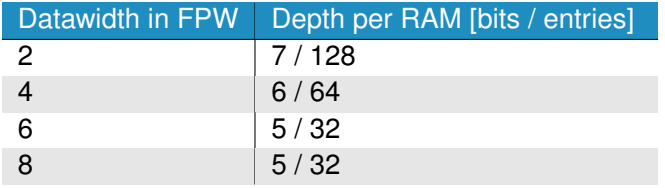

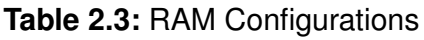

RAMs so that each FLIT can be addressed independently. One address (i.e. the [FRP\)](#page-39-8) is generated for each packet header. Since the required and accumulated RAM space is defined by the pointer size [\(FRP](#page-39-8) = [RRP](#page-39-9) =  $8$  bit =  $256$  FLITs), the depth per RAM in this implementation is defined as 256 entries divided by FLITs Per Word [\(FPW\)](#page-39-10). Table [2.3](#page-10-0) summarizes the RAM properties for different data-width configurations. Note that a 6-FLIT configuration results in reduced RAM capacity since 6 is not a power of 2 and therefore the next higher of LOG\_FPW must be chosen leaving some addresses unused. The least significant bits address the target RAM while the remaining bits refer to a specific FLIT within that RAM. The entire value is called [FRP,](#page-39-8) and at the same time is the RAM write pointer. As a result of this addressing scheme, [FRPs](#page-39-8) are not generated consecutively but still incremental, as packets may consist of more than one FLIT. The read pointer of the RAM moves with each [RRPs](#page-39-9) received at the RX Link, following the write pointer and therefore excluding potential FLITs from retransmission. The link retry mechanism is described in Section [4.5.](#page-25-1)

#### **2.3.2 Scrambler (tx\_scrambler.v)**

Scramblers use a Linear Feedback Shift Register [\(LFSR\)](#page-39-11) to ensure Clock-Data Recovery [\(CDR\)](#page-39-12) over high-speed serial links and replace encodings such as 8b/10b. One scrambler per lane is initialized and its [LFSR](#page-39-11) preloaded with a lane-specific seed.

## **2.3.3 Lane Run Length Limiter (tx\_run\_length\_limiter.v)**

The HMC specification defines a maximum of 85 bits per lane without a logical transition to ensure [CDR.](#page-39-12) When a lane reaches this limitation, a transition must be forced to so that the receiver's Phase-Locked Loops [\(PLLs](#page-39-13)) stay locked. The granularity of the run length limiter is adjustable and can be set depending on die area and speed requirements (generally: lower granularity  $=$  more logic and area utilization). Also consider technological conditions when determining the best value, e.g. which Look-Up Tables [\(LUTs](#page-39-14)) are used.

<span id="page-11-1"></span>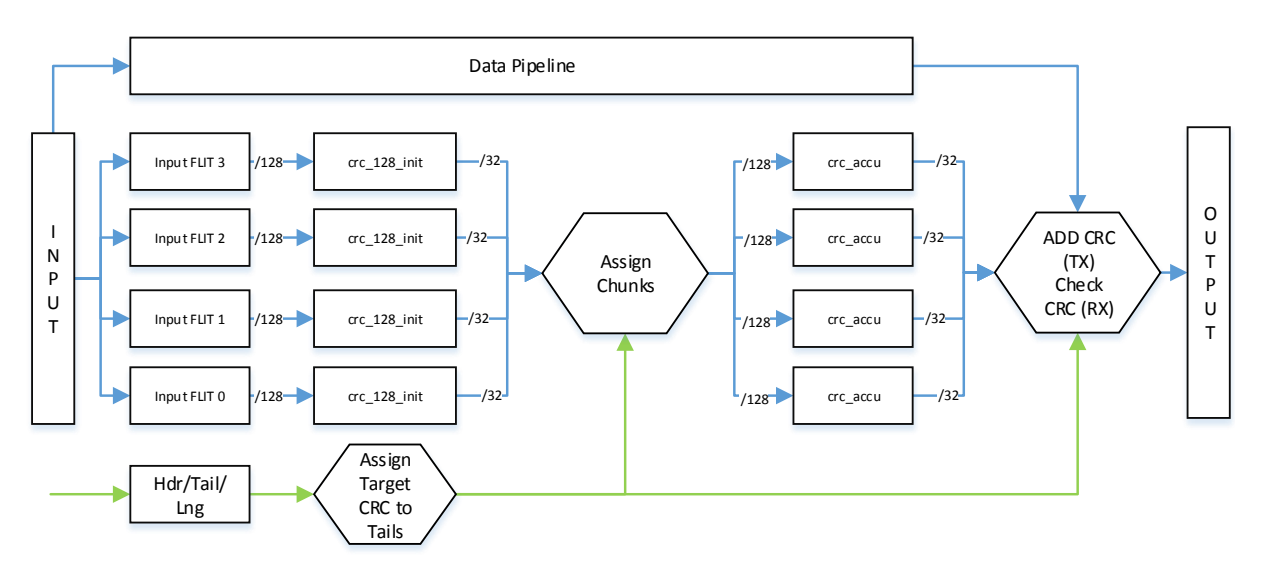

**Figure 2.5:** Scalable CRC Architecture: FPW=4 Example

## **2.3.4 CRC (tx\_crc\_combine.v)**

The CRC architecture was specifically chosen to scale with different data-widths. As can be seen in Figure [2.5](#page-11-1) it consists of one 128-bit CRC per FLIT (crc\_128\_init). While the CRCs are calculated another part of the logic assigns the targeted CRC to the tail of the corresponding packet. After the CRCs are calculated all 32-bit remainder that belong to the same packet are shifted to a dedicated accumulation CRC stage (crc\_accu). These remainders form the actual CRC within a single cycle. Finally, the output CRCs are added to the tail of the packets.

## **2.3.5 General Notes on TX Link**

The TX link only returns one flow packet per cycle which is sufficient and an easy way to save some logic. However, (re-)initialization for instance will take some additional cycles to transmit all available tokens since only 31 tokens may be returned within a single Token Return [\(TRET\)](#page-39-15) packet.

# <span id="page-11-0"></span>**2.4 RX Link (rx\_link.v)**

The RX Link receives responses issued by the HMC. It then performs data integrity checks, unpacks all valid and required information out of header and tail and forwards the information to the TX Link. Only valid FLITs that pass all checks will enter the input buffer and can be collected at the AXI-4 slave interface. Figure [2.6](#page-12-0) shows a block diagram of the RX Link where the data flow is indicated by orange, signals to the TX Link and to the [RF](#page-39-5) by green, and control signals by gray colored arrows. Note that the regular datapath is only selected after

link initialization is done. For this purpose the initialization [FSM](#page-39-4) controls a De-Multiplexer [\(DEMUX\)](#page-39-16) to distribute input data. Initialization in the RX link is divided into separate stages.

<span id="page-12-0"></span>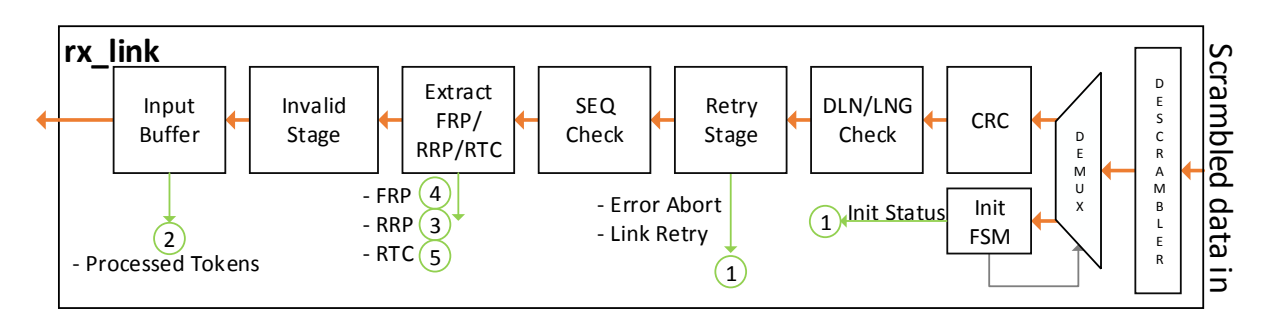

**Figure 2.6:** RX Link Diagram

As soon as the phy rx ready signal at the openhme top module is set, initialization begins. The RX link first waits for alle descramblers to lock. Afterwards lane polarity is detected (if parameter DETECT\_LANE\_POLARITY=1) and applied (if CTRL\_LANE\_POLARITY=1). As the HMC begins to send TS1 sequences the RX link first bit slips each lane individually until a valid TS1 is seen. Then it looks for the lane that is most/least advanced (parameter: BIT\_SLIP\_SHIFT\_RIGHT) and aligns all other lanes accordingly.

#### **2.4.1 Descrambler (rx\_descrambler.v)**

The rx descrambler module is instantiated once per lane and is self-seeding, which means that it automatically determines the correct value for the internal [LFSR.](#page-39-11) As the seed for a descrambler is determined the descrambler is considered locked. Additionally each descrambler expects a dedicated, so called 'bit slip' single bit input which is used compensate lane to lane skew. When bit slip is set, input data on the specific lane is delayed by one bit during initialization. This procedure is applied until all descramblers are fully aligned / synchronous to each other.

#### **2.4.2 CRC (rx\_crc\_compare.v)**

The rx crc compare module is very similar to the tx crc combine instantiated in the TX Link. The biggest difference is that the CRCs are not added to the tail of a packet at the end of the data pipeline but compared instead. The corresponding poisoned or error flag for the tail of the faulty packet is set if a mismatch occurs. Additionally, the data pipeline of this module holds information bits for valid/header/tail FLITs as this information will be used in the RX link.

#### **2.4.3 Input Buffer**

The input buffer holds  $2^{**}$ LOG\_MAX\_RX\_TOKENS entries, where each entry is as wide as the datapath (DWIDTH). This results in more resource utilization, but allows a series of 2\*\*LOG\_MAX\_RX\_TOKENS cycles, carrying one valid FLIT each to be shifted-in without a need for additional buffer distribution and utilization logic. Each valid FLIT at the buffer output returns 1 token to the TX link on a shift out event. These tokens will be returned as [RTC](#page-39-6) to the HMC. openHMC does not forward poisoned packets to the input buffer.

# <span id="page-13-0"></span>**2.5 Register File (openhmc\_rf.v)**

The Register File features three main types of registers: Control, Status, and Counter. Control registers directly affect openHMCs or HMC operation. Status registers can be used to monitor the openHMC status, especially during initialization. Counters allow performance measurement. For a full list of available registers, see Appendix [B.](#page-40-0) Note that there are several 'reserved' fields which are not listed in the table of registers. These reserved fields provide some space to add additional information and also serves as a byte aligner for other fields. Reserved bits will be tied to constant 0 during synthesis.

# <span id="page-13-1"></span>**2.6 Header Files**

The following header files are present:

#### **hmc\_field\_functions.h**

hmc field functions contains useful functions that return fields such as the packet length or the CRC out of HMC headers or tails.

# <span id="page-14-0"></span>**3 » Interface Description**

This chapter contains an interface description for the top module openhmc\_top.v. Due to the fact that the controller is configured using parameters, most internal signal-widths depend on the configuration. The openhmc\_top module contains a set of parameters that can be used to override the default configuration. All available parameters are listed in Table [3.1.](#page-15-0) Additionally three optional global defines can be set (see Table [3.2\)](#page-16-0)

# <span id="page-14-1"></span>**3.1 System Interface**

The controller top module (openhmc\_top) expects a clock and a reset per clock domain. Most likely, clk\_hmc and the parallel transceiver clock domain will be sourced by the same driver. The user clock clk\_user may be any frequency equal to or higher the frequency of clk hmc. Therefore both clocks can origin from the same source. If SYNC AXI4 IF is set to 0, source both clocks from the same source. Figure [3.1](#page-14-4) shows the system interface. Note that both resets are active low.

# <span id="page-14-2"></span>**3.2 HMC Interface**

<span id="page-14-3"></span>The [HMC](#page-39-2) provides the four signals presented in Figure [3.2.](#page-16-1) All signals are active low.

# **3.3 AXI-4 Stream Protocol Interface**

<span id="page-14-4"></span>The openHMC controller provides AXI-4 stream protocol interfaces for TX and RX. Both comply with the ARM AMBA AXI-4 Interface Protocol Specification v1.0 [\[4\]](#page-46-4). However, not

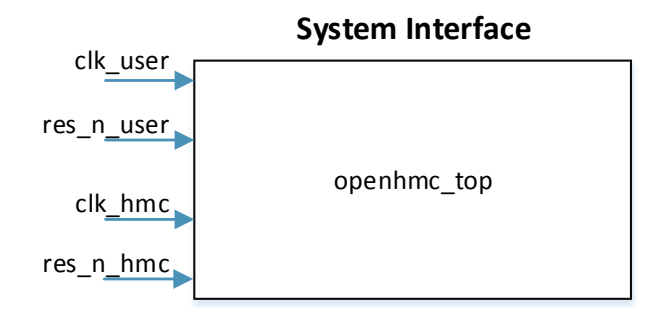

**Figure 3.1:** System Interface Diagram

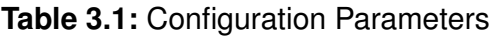

<span id="page-15-0"></span>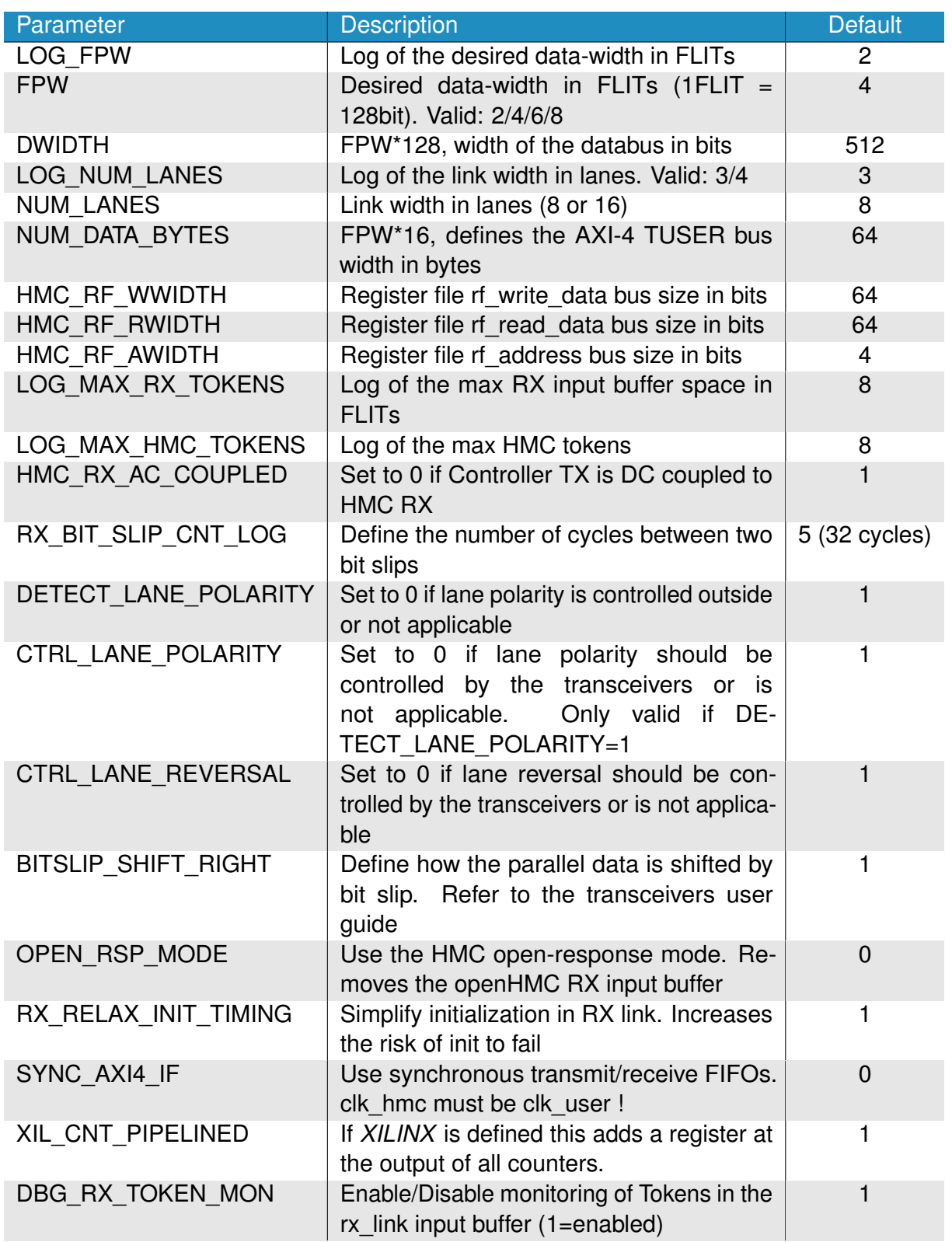

<span id="page-16-1"></span><span id="page-16-0"></span>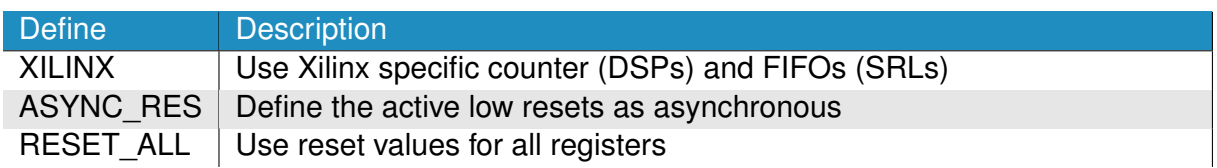

#### **Table 3.2:** Global Defines

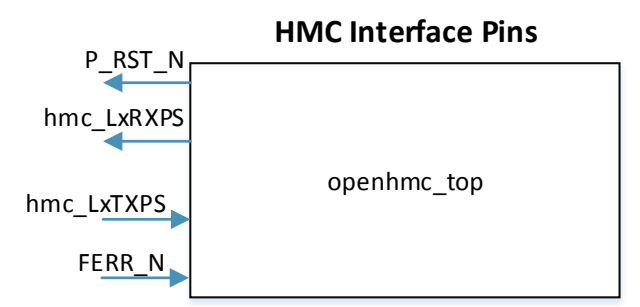

**Figure 3.2:** HMC Interface Pins Diagram

all signals are used. Figure [3.3](#page-16-2) provides an interface diagram of the master and slave interfaces used in this implementation. The use and the corresponding size of these signals is described below.

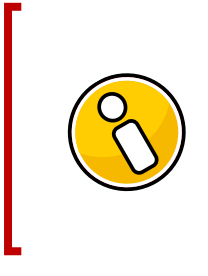

#### **Note**

The openHMC controller expects complete HMC packets at the TX interface, and outputs such at the RX interface. HMC request packets must be generated within the user logic, i.e. set a command, lng/dln fields, the cube ID and target address. The tail must be set to zero.

**TREADY** 1 bit

- TX: openHMC is ready to sample TDATA and TUSER
- RX: User application is ready to sample TDATA and TUSER

<span id="page-16-2"></span>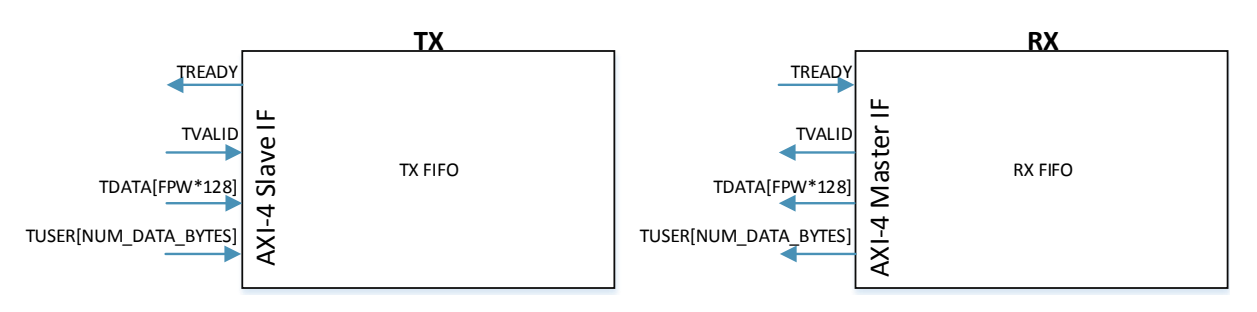

**Figure 3.3:** AXI-4 Interface Diagram

#### **TVALID** 1 bit

- TX: TDATA and TUSER are sampled on TX when TVALID=1 and TREADY=1. TVALID may be held high even when TREADY=0.
- RX: TDATA and TUSER are valid when TVALID=1. TREADY may be held high even when TVALID=0. TDATA and TUSER will not change when TREADY=0.

#### **TDATA** FPW\*128 bit

The TDATA bus expects complete HMC request packets, starting with the 64bit header followed by data FLITs. Note that a single AXI cycle can carry (parts of) multiple packets on both interfaces, TX and RX. The user is responsible to populate all request header fields (see Figure [3.4](#page-17-0) or refer to the HMC documentation, chapter 'Request Commands'). Note that the TAG field is optional, but required for operational request/response closure. The tail must be set to all zeroes. Figure [3.5](#page-18-0) shows an example transaction of multiple different packet types. Packets may start at any 128-bit/ FLIT border. 'Bubbles' between packets are allowed as long as the corresponding valid bit(s) is/are kept low. All FLITs of a packet must be transmitted throughout consecutive FLITs. Also when a packet spreads over multiple 512-bit cycles, TVALID must be held high until the entire packet (including its tail) was transmitted. On RX, the openHMC controller outputs complete HMC response packets. Data is valid when TVALID=1 and the output will not change while TREADY=0. Contrary to TX, the user has full control on the assertion of TREADY. When a response header appears, the packet does not need to be sampled consecutively throughout its tail.

<span id="page-17-0"></span>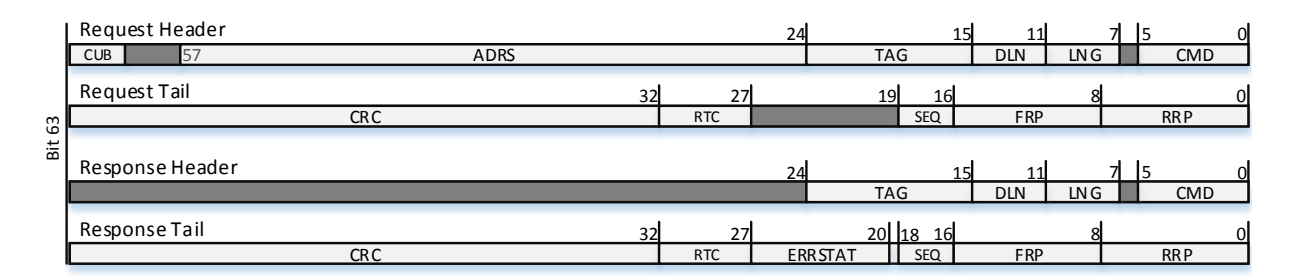

**Figure 3.4:** HMC Header and Tail

#### **TUSER** NUM\_DATA\_BYTES bit

The user is responsible to set the following information on the TX TUSER bus respectively the controller provides this information at the RX TUSER bus. Note that only a part of the TUSER bus is populated. That is 3\*FPW bits on TX and 4\*FPW on RX. **valid** at TUSER index [FPW-1:0]: Valid FLIT indicator (including header and tail), one bit per FLIT

**hdr** at TUSER index [(2\*FPW)-1:FPW]: Header indicator, one bit per FLIT

<span id="page-18-0"></span>

| Cycle                                |                           |  |                                       |  |                                        |  |                            |                                                |
|--------------------------------------|---------------------------|--|---------------------------------------|--|----------------------------------------|--|----------------------------|------------------------------------------------|
|                                      | 0                         |  | 1                                     |  | 2                                      |  | 3                          |                                                |
| FLIT <sub>3</sub><br>TDATA [511:384] | Data0                     |  | Data <sub>2</sub><br>Hdr <sub>2</sub> |  |                                        |  | Tail4<br>Data4             | Paket0: 64 Byte Write                          |
| FLIT <sub>2</sub><br>TDATA [383:256] | Data0                     |  | Tail1<br>Hdr1                         |  |                                        |  | Data4<br>Hdr4              | Paket1: Read                                   |
| FLIT1<br>TDATA [255:128]             | Data0                     |  |                                       |  | Tail <sub>2</sub><br>Data <sub>2</sub> |  | Tail <sub>3</sub><br>Data3 | Paket2: 32 Byte Write<br>Paket3: 16 Byte Write |
| <b>FLITO</b><br>TDATA [127:0]        | Data0<br>Hdr <sub>0</sub> |  | Tail <sub>0</sub><br>Data0            |  | Data <sub>2</sub>                      |  | Data3<br>Hdr3              | Paket4: 16 Byte Write                          |

**Figure 3.5:** Example transactions on the AXI TX TDATA bus for FPW=4

<span id="page-18-1"></span>

|                     |                     |              | Cycle |                |         |
|---------------------|---------------------|--------------|-------|----------------|---------|
|                     | $\overline{0}$      | $\mathbf{1}$ |       | $\overline{2}$ | 3       |
| Tail<br>TUSER[11:8] | 4'b0000             | 4'b0101      |       | 4'b0010        | 4'b1010 |
| Hdr<br>TUSER[7:4]   | 4'b0001             | 4'b1100      |       | 4'b0000        | 4'b0101 |
| Valid<br>TUSER[3:0] | 4 <sup>b</sup> 1111 | 4'b1101      |       | 4'b0011        | 4'b1111 |
| TUSER[11:0]         | 0x01F               | 0x5CD        |       | 0x203          | 0xA5F   |

**Figure 3.6:** TUSER Example for FPW=4

**tail** at TUSER index [(3\*FPW)-1:2\*FPW]: Tail indicator, one bit per FLIT

**err** rsp [only on RX] at TUSER index  $[(4*FPW)-1:3*FPW]$ : Indicates an error response packet at the corresponding FLIT position. One bit per FLIT. Error response packets are single FLIT packets and have all flags (valid/hdr/tail/err\_rsp) set

Every FLIT on the TDATA bus corresponds to one bit in the valid, hdr, and tail fields on TUSER. FLIT 0 at TDATA[127:0] is defined by valid[0] (TUSER[0]), hdr[0](TUSER[FPW]), and tail[0](TUSER[2\*FPW]).

Example:

TDATA holds a header on FLIT position 0 (TDATA[127:0]). Set hdr[0] respectively TUSER[FPW] to 1. Since a header is a valid FLIT, set valid[0] / TUSER[0] to 1. This scheme applies to all FLITs on the TDATA bus. Figure [3.6](#page-18-1) illustrates how to set the TUSER signal according to the content of the TDATA bus in Figure [3.5.](#page-18-0)

#### **Important**

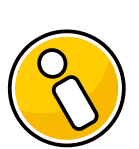

For proper operation of the interface, all FLITs of a packet on TX must be shifted in continuously without any 'bubble' FLITs or cycles in between. There is no constraint on 'bubbles'/NULL FLITs/NULL cycles between packets. However, TVALID on TX must **NOT** be set when there is no corresponding valid FLIT on TDATA / no valid bit set on TUSER. Additionally the frequency of the user clock clk\_user driving the AXI-4 interface must be equal to or higher than clk\_hmc. Due to the nature of the asynchronous FIFO that is used, empty and full signals may be delayed and might cause misbehavior in the tx\_link.

## <span id="page-19-0"></span>**3.4 Transceiver Interface**

The TX Link provides a DWIDTH wide register output phy\_data\_tx\_link2phy with scrambled and lane-by-lane ordered data, driven by clk hmc. Hence the bits  $[(1*LANE-WIDTH)-$ 1:(0\*LANE\_WIDTH)] contain data for lane 0, [(2\*LANE\_WIDTH)-1:(1\*LANE\_WIDTH)] data for lane 1 and so on. An additional input phy ready should be connected to transceivers 'reset done' (or similar) to allow monitoring of the transceiver status. The RX Link's data input register phy data rx phy2link expects input data by the receivers using the same ordering as explained for the TX Link. Lane reversal is detected and applied in the RX Link and does not affect ordering. Additionally the RX Link outputs bit slip wires, one per lane, used to compensate lane-to-lane skew on the parallel input data during initialization. Connect these to the corresponding transceiver. If lane\_polarity is performed within the transceivers, the phy lane polarity output must be used. 'CTRL LANE POLARITY' must be set to 1 in this case. For CTRL LANE POLARITY=0 phy lane polarity is tied to 0. All signals are summarized in Table [3.3.](#page-20-1) Listing [3.1](#page-19-1) shows how to connect the transceiver lanes in a DWIDTH=512bit and NUM\_LANES=8 configuration, with a lane-width of 512bit/8lanes=64 bits per lane.

<span id="page-19-1"></span>Listing 3.1: Transceiver Connectivity Example for FPW=4 and NUM\_LANES=8

```
wire [DWIDTH-1:0] tx data;
wire [DWIDTH-1:0] rx data;
wire [NUM_LANES-1:0] rx_bit_slip;
wire [NUM LANES-1:0] rx lane polarity;
openhmc top # ( ... \text{parameter list} ... ) openhmc I (
        .
        .
        .
```

```
. phy_data_tx_link2phy(tx_d data),
         . phy_data_r x_phy2link (rx_data),
         . phy_bit_slip(rx\_bit\_slip),
         . phy_lane_polarity (rx_lane_polarity),
         .
.
.
         ) ;
transceiver\_top #(...) transceiver_I (
         .
.
.
         l. lane0_tx_data (tx_data [63:0]),
         . lane1_{tx\_data ( tx\_data [127:64]),
         .
         .
         .
         l.lane0_rx_data (rx_data[63:0]),
         . lane1_rx_data (rx_data [127:64]),
         .
.
.
         . lane0\_bit\_slip(rx\_bit\_slip[0]),
         . lane1_bit_slip(rx_bit_slip[1]),
         .
.
. ,
         . lane0 polarity _in (rx lane polarity [0]),
         . lane1_polarity_inrx_lane_polarity [1])
         .
.
.
         ) ;
```
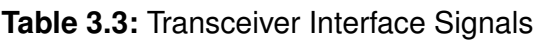

<span id="page-20-1"></span><span id="page-20-0"></span>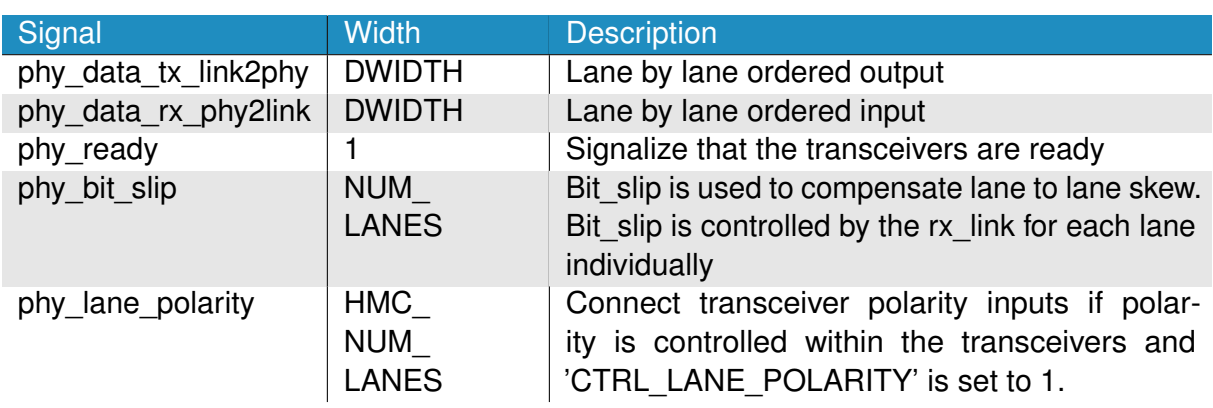

<span id="page-21-1"></span>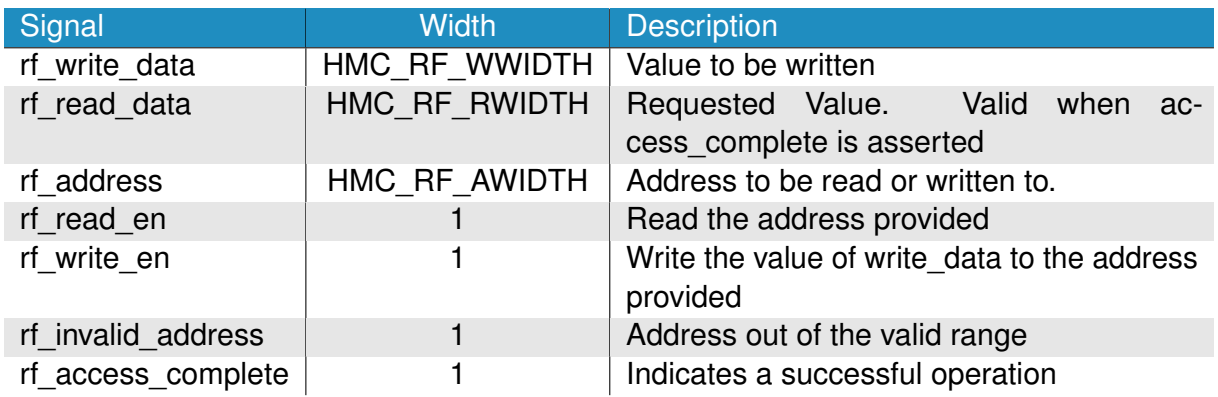

#### **Table 3.4:** Register File Interface Signals

## **3.5 Register File Interface**

A Register File module allows to control and monitor the openHMC operation. The interface signals are shown in Figure [3.7](#page-21-0) and described in Table [3.4.](#page-21-1) First the target address must be applied. For a write, write data must hold the 64-bit value to be written. Data is sampled when write enable is asserted. For a read the read enable signal must be asserted instead. Each operation is confirmed by the access\_complete signal set for one cycle. In case that an invalid address was applied, invalid\_address will remain as long as read\_en or write\_en are active. The user must not assert write en and read en both at the same time. The [RF](#page-39-5) resides in the clk\_hmc clock domain and uses the active low res\_n hmc reset signal. Figure [3.8](#page-22-0) provides an example for a register write followed by a read to address 0x10. Refer to Table [3.5](#page-22-1) for the address mapping. For a full listing of all fields within the [RF](#page-39-5) see Appendix [B.](#page-40-0)

<span id="page-21-0"></span>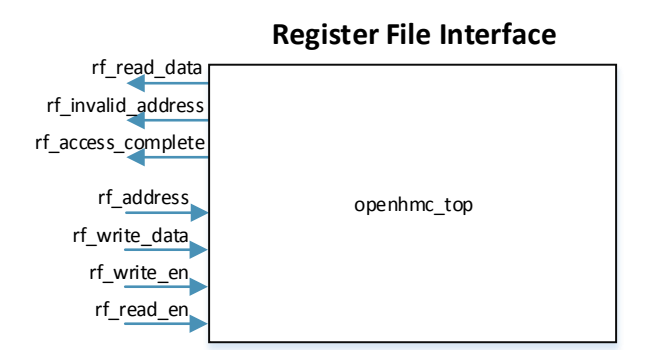

**Figure 3.7:** Register File Interface Diagram

<span id="page-22-1"></span>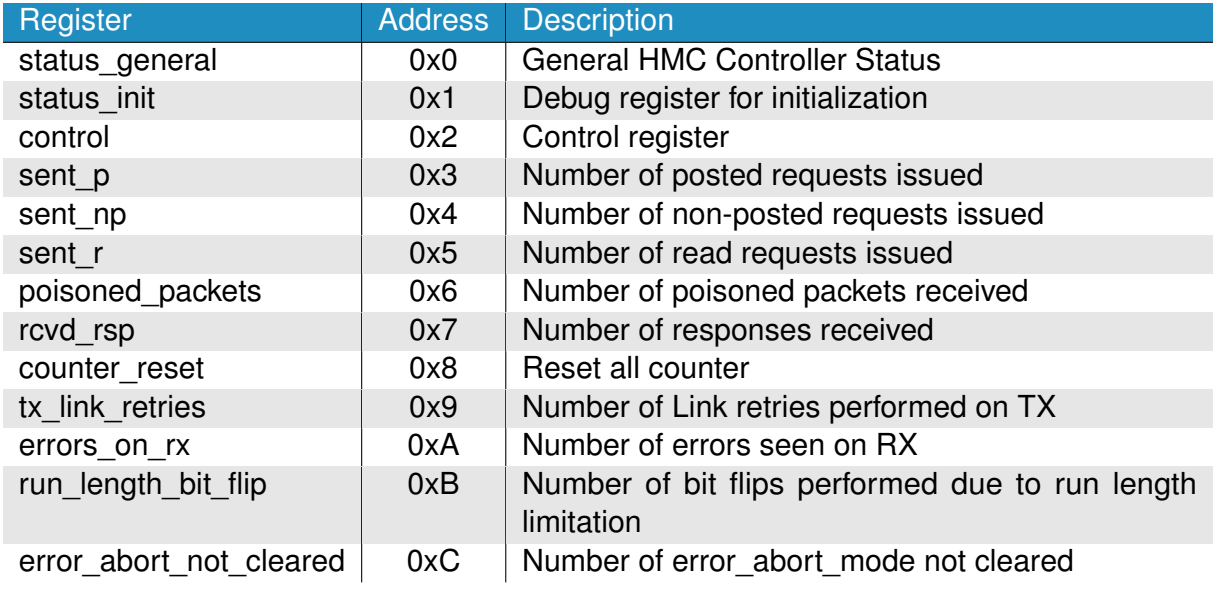

#### **Table 3.5:** Register File Address Map

<span id="page-22-0"></span>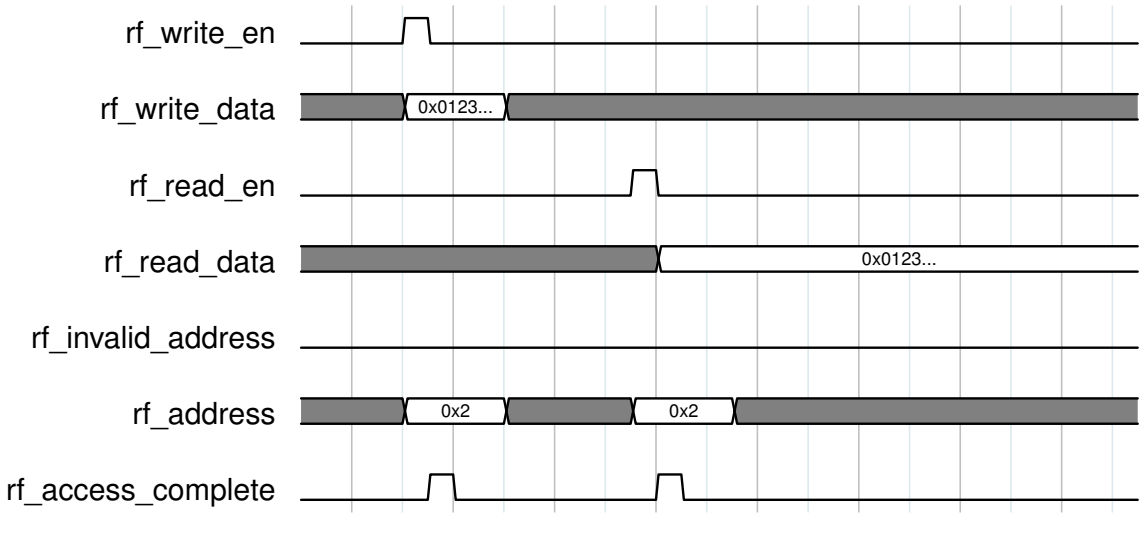

**Figure 3.8:** Register File Access: Write and read register 0x2

# <span id="page-23-0"></span>**4 » Configuration and Usage**

The following chapter provides information on how to properly configure and use the openHMC controller.

# <span id="page-23-1"></span>**4.1 Clocking and Reset**

Always keep both reset signals, res\_n\_user and res\_n\_hmc synchronous to their corresponding clock. Although the 'ifdef ASYNC\_RES macro is implemented for all clock-triggered always blocks, asynchronous reset should not be used where the target registers do not provide a dedicated asynchronous reset path. This is the case for FPGAs. If using synchronous FIFOs both clocks must be driven by the same source.

## <span id="page-23-2"></span>**4.2 Power-Up and Initialization**

As soon clk hmc is stable and the low-active res n hmc has been de-asserted, initialization can begin. The p\_rst\_n bit in the control register is used to drive the active low HMC reset signal P\_RST\_N. The general HMC initialization process is shown in Figure [4.1.](#page-23-3) In this example I2C is used to load the internal HMC registers during the register load period (JTAG may be used instead, refer to the HMC documentation [\[3\]](#page-46-3)). Note that HMC register load is not performed by the openHMC controller. As soon as register loading is done the user must set the phy\_rx\_ready port to release the RX descrambler reset state. Any delay in doing so may also delay the initialization process. No other user activity is required until the link is up

<span id="page-23-3"></span>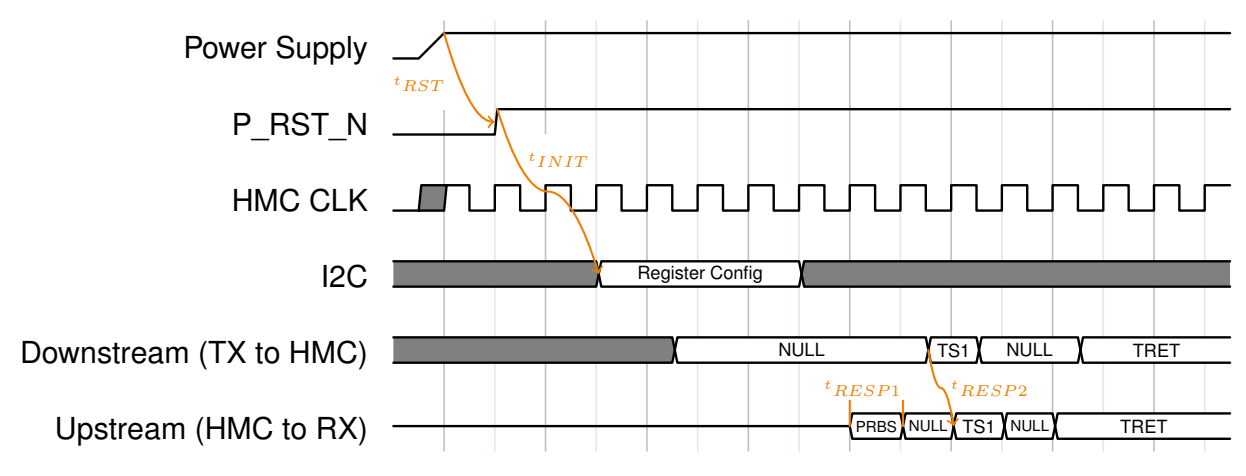

**Figure 4.1:** TX-Link: Initialization Timing

flag in the [RF](#page-39-5) is set. The AXI-4 user interface may remain in reset during the initialization process. Figure [4.2](#page-24-1) provides the essential steps for the controller power up. Optionally the user can set the values provided in Table [4.1](#page-24-2) prior the de-assertion of res\_n\_hmc which directly affect the initialization process.

<span id="page-24-1"></span>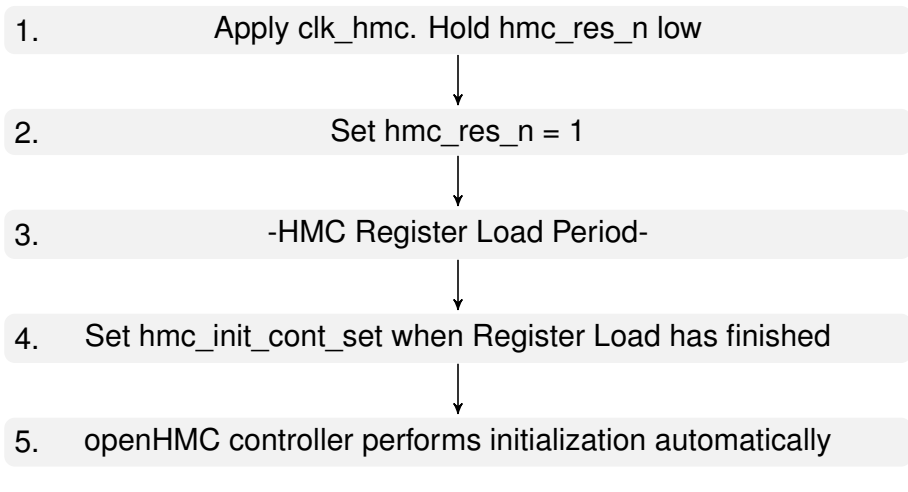

**Figure 4.2:** openHMC Controller Power Up Steps

**Table 4.1:** Configuration Parameters

<span id="page-24-2"></span>

| Register               | Valid values Description |                                                                                     |
|------------------------|--------------------------|-------------------------------------------------------------------------------------|
| control rx token count | $0 \le 1023$             | Set the available token space in the RX input                                       |
|                        |                          | buffer. Note: LOG_MAX_RX_TOKENS must be<br>adjusted so that 2**LOG_MAX_RX_TOKENS is |
|                        |                          | greater than or equal to control rx token count                                     |

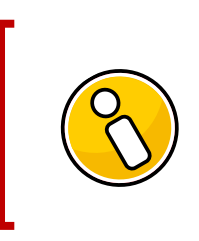

#### **AXI4 Interface**

The AXI4 user interface is considered 'don't care' as long as res n user is held low. No action is this interface is required for power up and initialization. However, it may be activated at any time.

# <span id="page-24-0"></span>**4.3 Sleep Mode**

Sleep mode can be safely entered when all in-flight transactions are completed and tx link is in IDLE state. For instance, the performance counter in the [RF](#page-39-5) can be used to track the status of outstanding requests. To request sleep mode, the corresponding set\_hmc\_sleep field in the [RF](#page-39-5) control register must be set. The HMC will acknowledge sleep mode by setting the LXTXPS pin low. To exit sleep mode, de-assert set\_hmc\_sleep. The sleep\_mode field within the [RF](#page-39-5) status\_general register may be used to monitor the entire process. Upon completion, the link is re-initialized as shown in Figure [4.1,](#page-23-3) except the need to exchange initial [TRETs](#page-39-15) as memory contents within the HMC are maintained during sleep mode.

# <span id="page-25-0"></span>**4.4 Link Retraining**

When detecting an unacceptable rate of link error monitored by the link retries counter, sleep mode should be entered and exited to retrain the link. All steps described in Section [4.3](#page-24-0) apply.

# <span id="page-25-1"></span>**4.5 Link Retry**

As soon as a link error occurs, the respective receiver of the faulty packet enters the 'Error Abort Mode'. There are two types of link retries that are described in the following. For a better understanding, Figure [4.3](#page-25-2) illustrates the flow of pointer between the host controller and the [HMC.](#page-39-2) Note that both endpoints, host controller and [HMC,](#page-39-2) generate and check FRP's and RRP's the same way.

<span id="page-25-2"></span>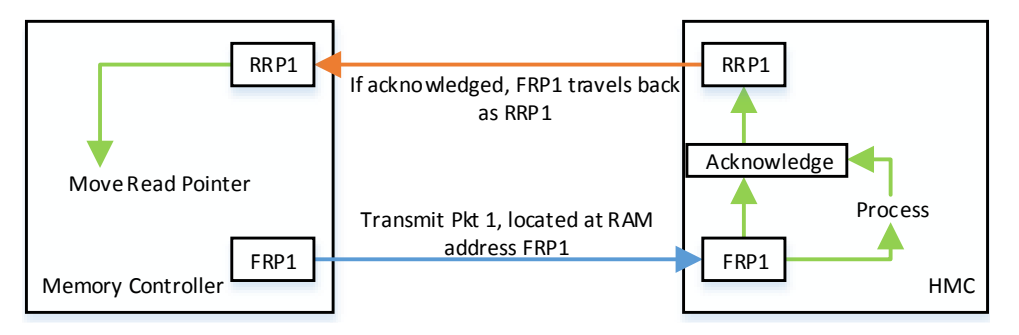

**Figure 4.3:** Pointer Flow

#### **TX Link Retry**

In case of an error on the TX path from requester to responder, the HMC will request a link retry. Subsequent received packets arriving at the [HMC](#page-39-2) are dropped, and no header/tail values are extracted. The [HMC](#page-39-2) then issues a programmable series of start retry packets to the RX link to force a link retry. Start\_retry packets have the 'StartRetryFlag' set (FRP[0]=1). When the irtry received threshold at the Receive [\(RX\)](#page-39-17)-Link is reached, the Transmit [\(TX\)](#page-39-18) link starts to transmit a series of clear error packets that have the 'ClearErrorFlag' set (FRP[1]=1). Afterwards, the TX link uses the last received [RRP](#page-39-9) as the RAM read address and re-transmits any valid FLITs in the retry buffer until the read address equals the write address, meaning that all pending packets where re-transmitted. Upon completion the RAM read address returns to the last received [RRP.](#page-39-9) Re-transmitted packets may therefore be re-transmitted again if another error occurs. Figure [4.4](#page-26-1) shows the TX link retry mechanism.

<span id="page-26-1"></span>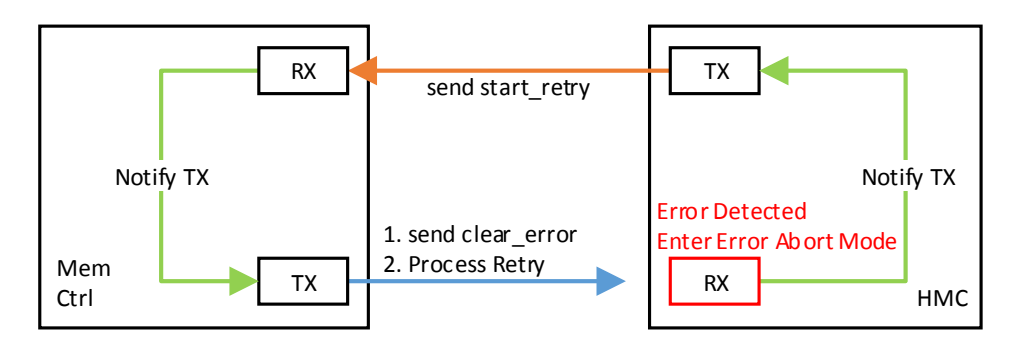

**Figure 4.4:** TX Link Retry

<span id="page-26-2"></span>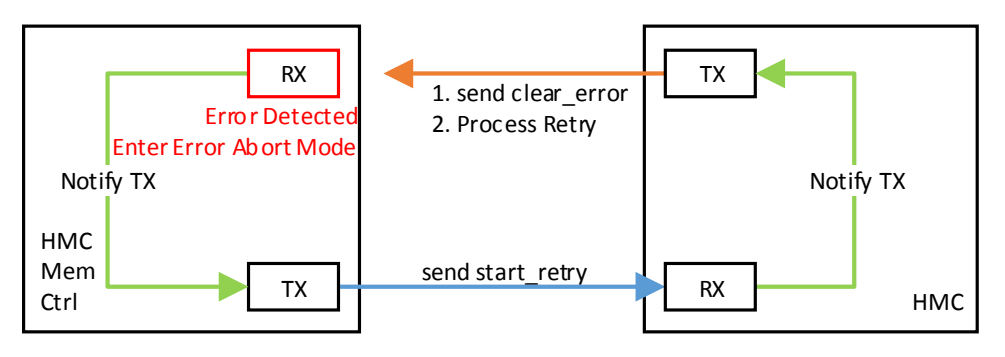

**Figure 4.5:** HMC Retry

#### **HMC Retry**

In case of an error on the RX path from responder to requester, the RX link will request a link retry. The TX link will than send start retry packets whereupon the responder will start to re-transmit all packets that were not acknowledged by the [RRP](#page-39-9) yet. Meanwhile, the RX link remains in the so called error\_abort\_mode where all subsequently incoming packets are dropped. The TX link monitors this state and sends another series of start\_retry packets if the error abort mode was not cleared after 250cycles. Figure [4.5](#page-26-2) shows the TX link retry mechanism.

<span id="page-26-0"></span>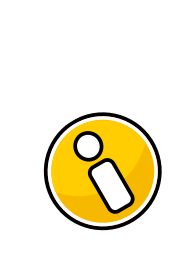

#### **Link Retry**

For correct link retry operation, equal to or more irtry packets (both types) must be issued than the respective receiver expects. This requirement applies to both, requester and responder. The corresponding irtry to send value must be equal to or higher than irtry\_received\_threshold in the register file (default). The internal registers in the HMC must be set accordingly.

# **4.6 Retry Pointer Loop Time**

According to the HMC specification[\[3\]](#page-46-3), the retry pointer loop time should not exceed certain limitations. These limitations vary depending on the selected link speed (10Gbit/s, 12Gbit/s, or 15Gbit/s). Factors such as the HMC delay, host delay, serialization, and de-serilazation contribute to the total retry pointer loop time. In case the host exceeds the maximum allowable delay, the HMC retry buffer may run full and therefore throttle packet streaming which leads to NULL FLITs between transaction packets. Table [4.2](#page-27-0) lists both, internal HMC delay and host allowable delay in nanoseconds. It is based on the assumption that the retry buffer full period is as twice as big when running a link at half-width (8 lanes). Note that all calculations in this section were performed with the run length limiter deactived (HMC\_RX\_AC\_COUPLED=0) and no lane polarity control (CTRL\_LANE\_POLARITY=0).

#### **4.6.1 TX Link Retry Pointer Delay**

Table [4.3](#page-28-1) shows the worst case delay for the RRP (the former HMC FRP) to be embedded, starting at the point where the RRP becomes available at the tx link input until the RRP appears in the scrambled output data stage. The best case delay for RRP embedding occurs when the RRP becomes available right in a cycle where a tail is processed in the 'Add RRP' stage. In the worst case, a new packet has just begun at the top-most FLIT position. Embedding will therefore be delayed by the number of cycles it takes to forward a packet until its tail is seen at this stage. Hence, the maximum delay is measured with a 128-Byte request in 2-FLIT (256Bit) configuration where the RRP becomes available and FLIT(0) is NULL, FLIT(1) the header of the packet. As can be seen in Table [4.3,](#page-28-1) the worst case delay reduces with wider data-paths.

#### **4.6.2 RX Link Retry Pointer Delay**

Table [4.4](#page-28-2) shows the delay for the HMC FRP to be extracted and passed to the TX Link, starting at the point where the HMC FRP becomes available at the scrambled data in input

<span id="page-27-0"></span>

| Lane<br>[Gb/s] | <b>Speed</b> | Lanes | Retry Buffer Full   HMC Delay[ns]<br>Period [ns] |      | Max Host Delay[ns] |
|----------------|--------------|-------|--------------------------------------------------|------|--------------------|
| 10             |              | 8     | 307.2                                            | 26.5 | 280.7              |
| 12.5           |              | 8     | 327.6                                            | 25.9 | 301.7              |
| 15             |              | 8     | 272.8                                            | 22.3 | 250.5              |
| 10             |              | 16    | 153.6                                            | 26.5 | 127.1              |
| 12.5           |              | 16    | 163.8                                            | 25.9 | 138                |
| 15             |              | 16    | 136.4                                            | 22.3 | 114.2              |

**Table 4.2:** Retry Pointer Loop Time

<span id="page-28-1"></span>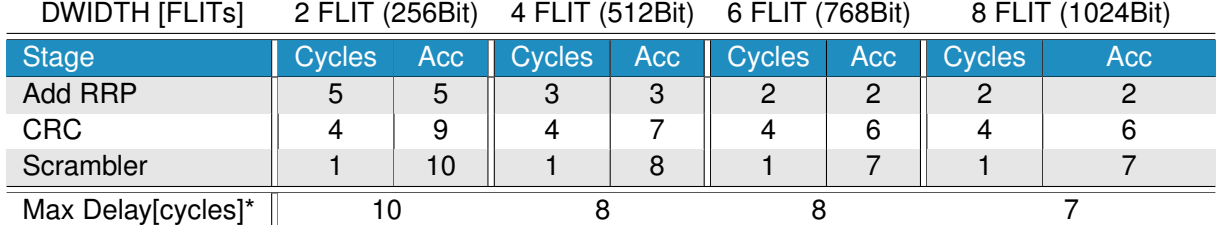

#### **Table 4.3:** TX Link Worst Case RRP Embed Delay

<span id="page-28-2"></span>\*Max Delay increases by 1 cycle if the Run Length Limiter is used (HMC\_RX\_AC\_COUPLED=1)

| <b>Stage</b>         | <b>Cycles</b> | <b>Acc</b> |  |  |
|----------------------|---------------|------------|--|--|
| Descrambler          |               |            |  |  |
| to CRC               |               | 2          |  |  |
| <b>CRC</b>           |               | 6          |  |  |
| <b>DLN/LNG</b>       |               |            |  |  |
| Retry                |               | 8          |  |  |
| Seq                  |               | 9          |  |  |
| Extraction           |               | 10         |  |  |
| Total Delay[cycles]* |               |            |  |  |

**Table 4.4:** RX Link RRP Process/Extract Delay

\*Delay increases by 1 cycle if CRTL\_LANE\_POLARITY=1

until it was extracted and becomes available for the TX Link to be embedded. The delay for HMC FRP extraction decreases as the datapath becomes wider, since the depth of the 'Invalidation Stage' decreases.

#### **4.6.3 Combined Retry Pointer Loop Time**

<span id="page-28-0"></span>Table [4.5](#page-28-3) summarizes the results of openHMC TX and RX pointer delays (Table [4.3](#page-28-1) and Table [4.4\)](#page-28-2).

<span id="page-28-3"></span>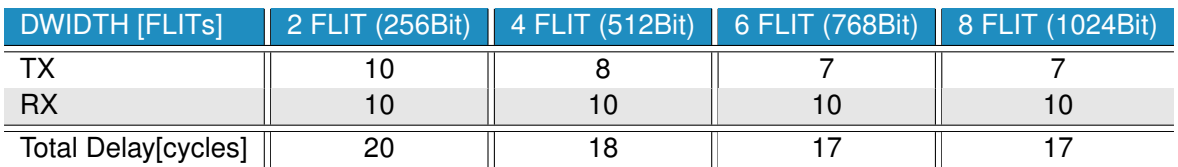

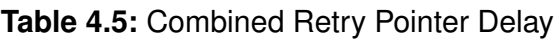

# **4.7 openHMC Configuration**

According the configuration of the data-width (DWIDTH), half-width or full-width (NUM\_LANES) and their respective lane speed, Table [4.6](#page-29-1) lists selected configurations that can be applied. Many other configurations are possible as long as they are feasible for implementation with regard to the clocking frequency. Table [4.7](#page-30-0) lists all valid parameter sets. The resulting core clocking frequency clk\_hmc is calculated with:

$$
\rm{clk\_hmc[MHz]} = \frac{\rm{NUM\_LANES * LANE\_SPEED[Gbit/s]}}{\rm{DWIDTH * 10^6}}
$$

Table [4.6](#page-29-1) furthermore summarizes the results for the retry pointer loop time through the openHMC controller. Refer to Table [4.2](#page-27-0) for the maximum allowed host delay. It seems that all configurations stay within the maximum allowable host delay. Additional, non negligible delay, however, will be introduced through serialization and de-serialization and may lead to a loop time violation.

<span id="page-29-1"></span>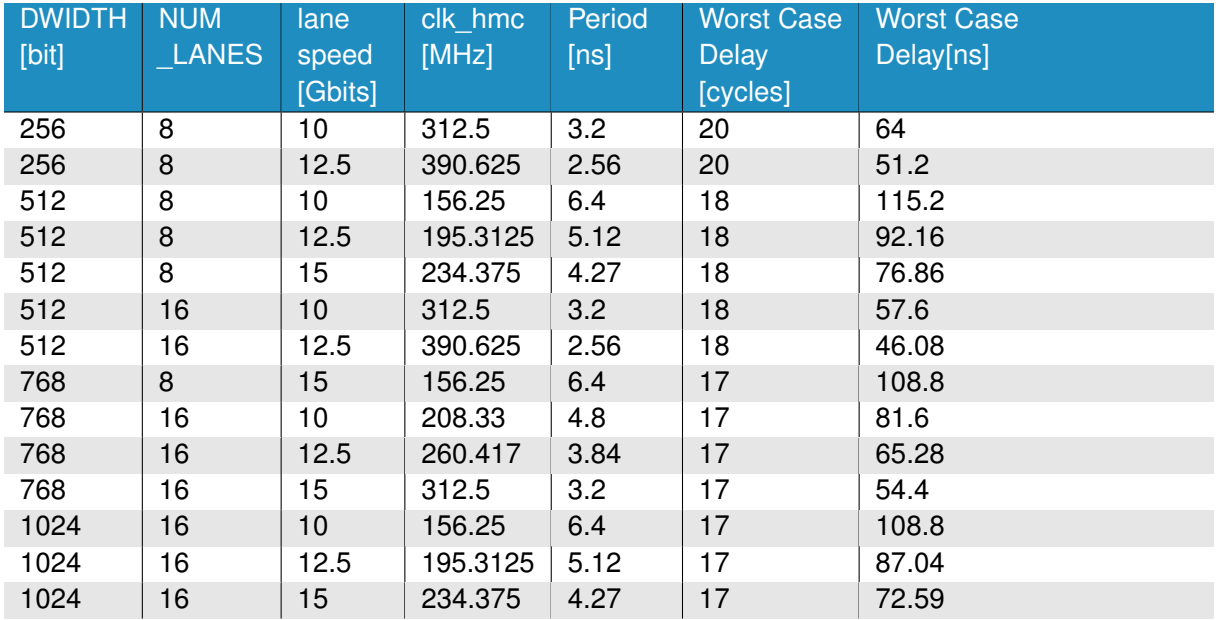

#### **Table 4.6:** Example Configurations

#### **Input Buffer Token Count**

<span id="page-29-0"></span>By default the input buffer token count of the rx\_link input buffer is set to 255'd. It can be changed using the rx\_token\_count register in the Register File control register, if desired. According to the maximum packet length of 9 FLITs, it must be set to 9 or more. The top level parameter LOG\_MAX\_RTC must be set accordingly, i.e. the actual token count must be equal to or less than  $2^{LOG\_MAX\_RTC}$ .

<span id="page-30-0"></span>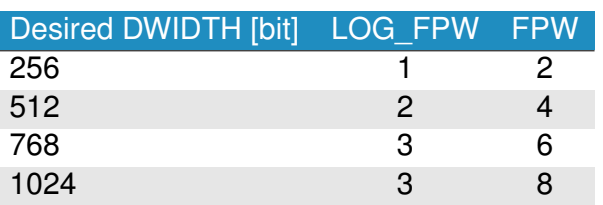

#### **Table 4.7:** Valid parameter sets

# **4.8 HMC Configuration**

#### **Maximum Packet Size**

The user must not send any packets bigger than 'maximum block size' in the HMC Address Configuration Register is set to.

#### **HMC Token Count**

To avoid misbehavior for any of the listed configurations, set the token count within the HMC token register to at least 25'd

# <span id="page-31-0"></span>**5 » Implementation**

This section gives advice on key elements to consider in order to successfully implement the openHMC controller. It further presents example configurations that were already implemented and verified in an FPGA.

# <span id="page-31-1"></span>**5.1 Design with the Core**

As always, a good design practice is inevitable in order to successfully implement a design and close timing. Implementing the openHMC controller in a 2-FLIT/10Gbit configuration is not extremely challenging. However, when it comes to 1024bit datapaths and lane-speeds of 15Gbit/s, logical paths may fail for several reasons:

- **High fanout nets** Candidates for very high fanout nets are global clocks or resets for example. Use clock or reset buffer or limit the loads by replicating heavy-loaded nets. Alternatively, reset conditions may be removed where applicable. This is especially the case for pipelined datapaths and registers that should hold logical zeroes at power-up.
- **Non- or false constrainted clock-domain crossings** Clock domain transitions, such as in asynchronous FIFOs, must be explicitly defined as asynchronous paths. This prevents the implementation tool from investigating the timing on these paths.
- **Routing congestion and overlapping nets** Components with a high logic density such as the crc modules may be difficult to route, especially in a 1024bit/FPW=8 configuration. Solutions may be location constraints, additional pipelining, or the use of special implementation strategies.

# <span id="page-31-2"></span>**5.2 Implementation Results**

The openHMC controller was verified in real hardware and simulation including the CAG HMC verification environment as well as with the Micron HMC Bus Functional Model [\(BFM\)](#page-39-19). Implementation runs with a proper floor-planning allows the openHMC controller to run with up to 392.5MHz at FPW=4 on a Xilinx Virtex 7 device. The Xilinx Vivado Design Suite 2015.2 was used as implementation tool. All runs were performed with the configuration parameters set as listed in Table [5.1](#page-32-0) and default synthesis and implementation strategies.

<span id="page-32-0"></span>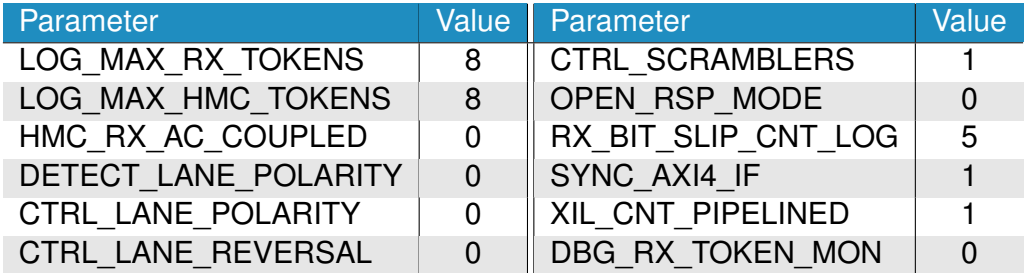

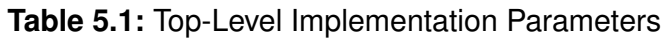

<span id="page-32-1"></span>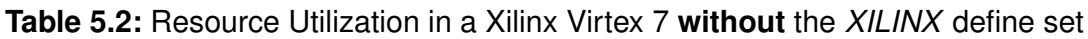

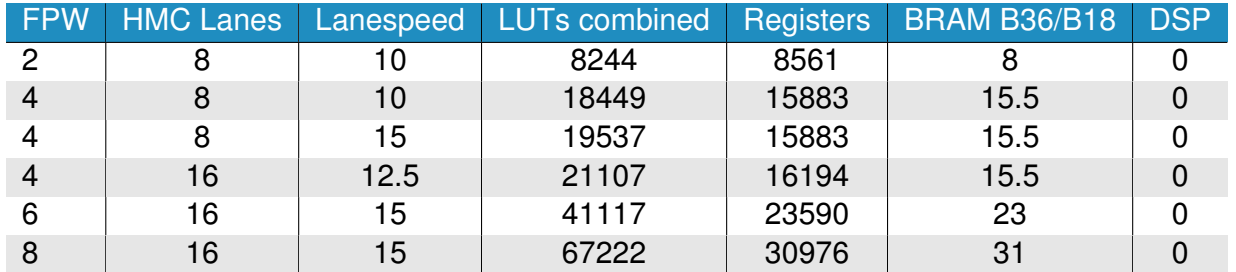

#### **5.2.1 Resource Utilization**

Table [5.2](#page-32-1) gives an overview over the approximate resource utilization for implementations runs of several commonly used configurations without the *XILINX* define set. Table [5.3](#page-32-2) similarly shows resource usage when the *XILINX* define is set. It can be seen that using vendor specific components significantly reduces LUT and register requirements. Note that the presented values may slightly vary for different implementation strategies. As can be seen, resource utilization is strongly coupled with the FPW setting. Changing the speed of the HMC link, however, has only minor impact on resources but influences the resulting clock speed and therefore placement and router effort.

<span id="page-32-2"></span>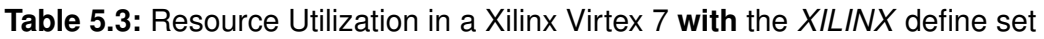

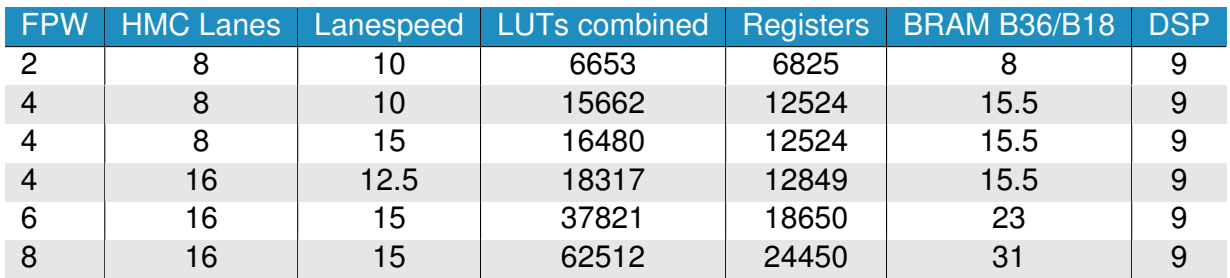

# <span id="page-33-0"></span>**6 » openHMC Test Environment**

The Universal Verification Methodology [\(UVM\)](#page-39-20) based test environment can be used to demonstrate and verify the functionality of the openHMC controller. It is designed following the IEEE Standard for SystemVerilog[\[5\]](#page-46-5) and tested for the Cadence Incisive tool chain (NC Sim) version 14.10 and newer. Other simulators might be supported in the future. With openHMC revision 1.5 a CAG HMC systemverilog model is provided to allow simulating the controller without the bus funtional HMC model [BFM](#page-39-19) provided by Micron. The [BFM,](#page-39-19) however, is still supported and can be obtained under NDA. Please contact openhmc@ziti.uniheidelberg.de for more information.

## <span id="page-33-1"></span>**6.1 Set up the simulation environment**

A few steps must be performed until the test environment is ready to use. Please read the following instructions carefully and review the steps when experiencing problems.

1. Export the OPENHMC\_PATH and OPENHMC\_SIM environment variables. Example: export \$OPENHMC\_PATH=home/user/openhmc export \$OPENHMC\_SIM=home/user/openhmc/sim Alternatively source the script 'export.sh'.

#### **If you are using the CAG HMC verification component everything is set. For simulations using the Micron BFM continue with the following steps**

- 2. Extract the BFM package
- 3. Copy the contents of the package to '\$OPENHMC\_SIM/bfm/'. The content of this folder should now contain the folders 'src', 'doc', and so on.
- 4. Open 'hmc\_bfm.f' and change the all paths from src/ to \$OPENHMC\_SIM/bfm/src.

# <span id="page-33-2"></span>**6.2 Run a Test using the CAG HMC verification component**

Navigate to \$OPENHMC\_PATH/sim/tb/run and execute run.sh by typing './run.sh'. Table [6.1](#page-34-2) lists all available arguments. A test in a 2FLIT, 16lane configuration using asynchronous FIFOs with detailed debug output may be started with:

<span id="page-34-2"></span>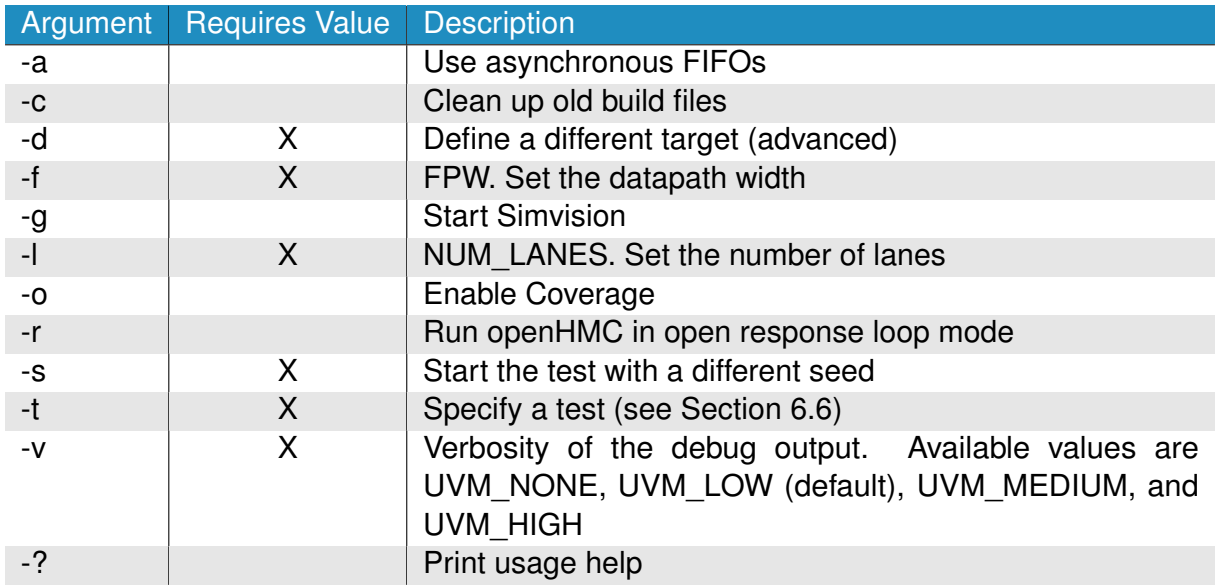

#### **Table 6.1:** Runscript Arguments

./run.sh -f 2 -l 16 -a -v UVM\_HIGH

It is also possible to run the script without any arguments. In this case the design is automatically defaulted to FPW=4 (512bit), NUM\_LANES=8. Besides the runscript the folder also contains a cleanup script 'clean\_up.sh' which can be run to remove build files from previous simulation runs.

# <span id="page-34-0"></span>**6.3 Run a Test using the Micron HMC BFM**

<span id="page-34-1"></span>To run a simulation using the Micron BFM follow the steps in Section [6.2](#page-33-2) but execute the run\_bfm.sh instead.

# **6.4 Test Environment**

The [UVM](#page-39-20) based test environment is presented in Figure [6.1.](#page-35-1) It consists of the following components:

- **AXI4 UVC** Used to verify the AXI4 interface. Depending on the purpose the AXI4 UVC creates a master agent that generates packets and drives AXI4 cycles into the Device Under Test [\(DUT\)](#page-39-21) respectively a slave agent that receives packets.
- **HMC UVC** Used to verify the HMC interface which replaces the BFM. It inherits an additional internal HMC interface to inject bit-errors on the link.

<span id="page-35-1"></span>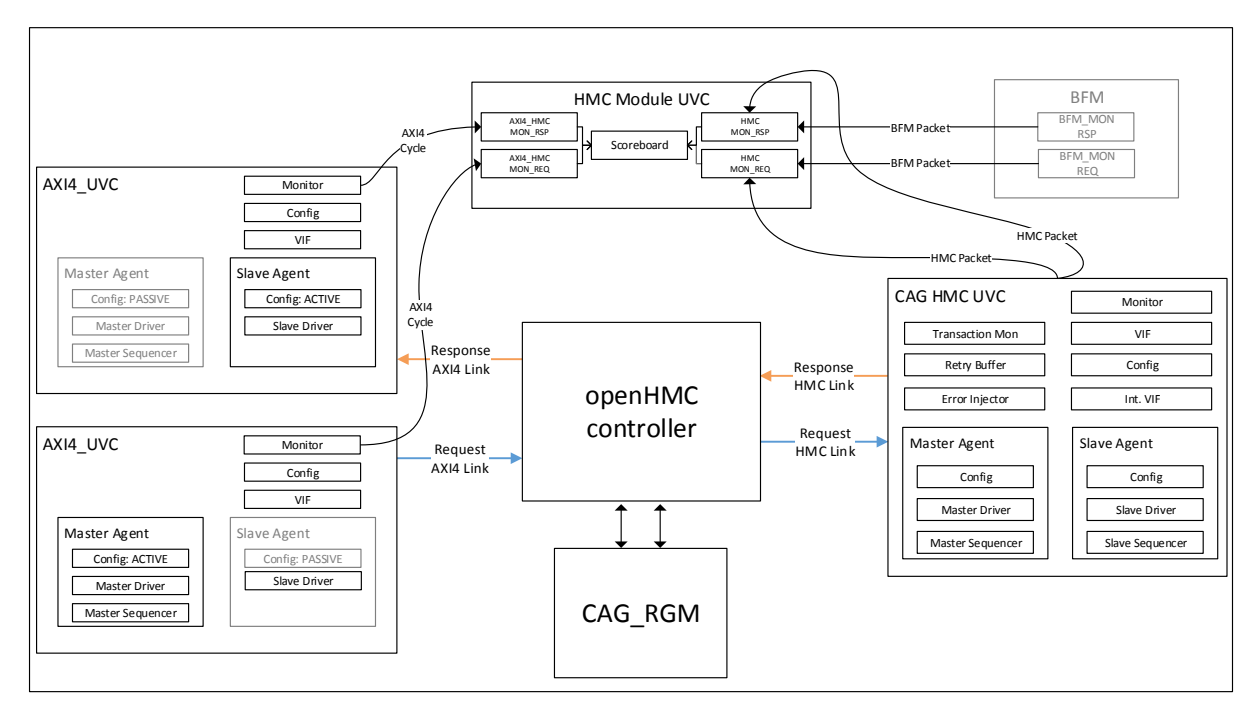

**Figure 6.1:** HMC Testbench

**Module UVC** The module UVC contains the Scoreboard, which contains 2 sets of inputanalysis channels. One set is used to check packets on the AXI4 interface. The second set collects and checks packets at the HMC interface. Each set contains a request-, and a response analysis input. Packet types are defined in the base type package (hmc\_packet.sv). The scoreboard checks all data packets including TAGs.

**BFM** The Micron BFM (optional)

**CAG\_RGM UVC** Simulates the Register File access

All these components are instantiated within the HMC testbench (hmc\_tb.sv)

#### **6.4.1 Randomization**

Features such as lane reversal, lane polarity, lane delay, and HMC and openHMC token counts are randomized and can be user-constrained in: hmc\_config.sv located under UVC/hmc/sv for the CAG HMC model hmc\_link\_config.sv located under tb/bfm/src for the Micron BFM

# <span id="page-35-0"></span>**6.5 Test Procedure**

All tests are processed in three phases as shown in Figure [6.2.](#page-36-1) After the test has started the respective HMC model and the openHMC controller are configured during the hmc\_model\_init\_seq

<span id="page-36-1"></span>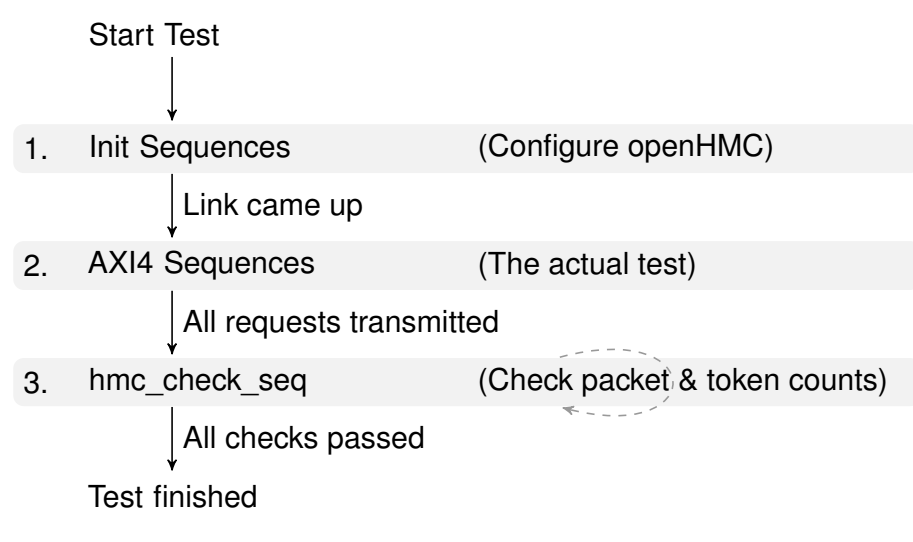

**Figure 6.2:** Test Procedure

and openhme init seq sequences. As soon as the link comes up (signalized by the link up bit in the register file 'status register') the actual test starts. Depending on the test one or more hmc pkt sequences are executed. These sequences will execute one or multiple hmc\_2\_axi4\_sequence with additional constrains. Finally, after the actual test has finished, a check sequence (openhmc\_check\_sequence) is executed. This sequence ensures that all responses to non-posted requests were collected and that all tokens were successfully returned. The test will abort and report a fatal error in case the openhmc\_check\_seq will timeout. The current status of the check sequence is provided in the simulation output.

# <span id="page-36-0"></span>**6.6 The Tests**

The following tests are available. The bit error and error pkt test are only valid for the CAG HMC model. Bit errors for the Micron BFM can be enabled in hmc\_link\_config.sv using the error\_rates\_c constraint.

#### **atomic\_pkt\_test**

Constrain packets to be atomic. Repeat max 10times.

#### **big\_pkt\_test**

Constrain packets to be large (min length  $= 6$  Flits).

#### **big\_pkt\_hdelay\_test**

This test combines the constraints of big\_pkt\_test and hdelay\_pkt\_test. The Packet size is constrained to be above 6 Flits with high packet delay.

#### **big\_pkt\_zdelay\_test**

This test combines the constraints of big\_pkt\_test and zdelay\_pkt\_test. The Packet size is constrained to be above 6 Flits with zero packet delay.

#### **posted\_pkt\_test**

Constrain packets to be posted. This test randomly selects one of the test sequences described above. Repeat max 10times.

#### **non\_posted\_pkt\_test**

Constrain packets to be non posted. This test randomly selects one of the test sequences described above. Repeat max 10times.

#### **init\_test**

Runs initialization including TRET exchange. No data packets will be sent.

#### **high\_delay\_pkt\_test**

Constrain the delay between packets to be above 90 flit times.

#### **simple\_test (default)**

This test sends up to 10 unconstrained packets sequences with up to 50 packets per sequence.

#### **sleep\_mode\_test**

Send a packet sequence, enter sleep, exit sleep, (repeat). Warnings that might be thrown by the BFM (violation of timing tOP) can be safely ignored.

#### **small\_pkt\_hdelay\_test**

This test combines the constraints of small\_pkt\_test and hdelay\_pkt\_test.

#### **small\_pkt\_test**

Constrain packets to be small (max length  $= 2$  Flits).

#### **small\_pkt\_zdelay\_test**

This test combines the constraints of small pkt test and zdelay pkt test.

#### **zero\_delay\_pkt\_test**

Constrain the delay between packets to be zero.

#### **error\_pkt\_test**

This test enables error injection within a packet.. This test also enables poisoning of packets. The error rates can be configured per link in the hmc local link config class. Setting the error rates to high will slow down or even crash this test.

#### **bit\_error\_test**

<span id="page-37-0"></span>This test enables the error injector. Errors will be injected on both links if the corresponding Link is in LINK\_UP State. Corrupt Packets will be treated as HMC\_NULL Packets since the Command might be corrupt. The error rates can be configured per link in the hmc\_local\_link\_config class. Setting the error rates to high will slow down or even stop this test.

# **6.7 Error Injection / Link Retry**

Automatic, randomized error injection is enabled when running the bit\_error (errors in both directions) or error\_pkt test (only response direction) with the CAG HMC model. Error injection for the BFM can be configured in hmc\_link\_config.sv. The openHMC verification environment was tested with [BFM](#page-39-19) 28965. For this revision, error injection in response packets can be used without any limitations (cfg\_rsp\_\* in hmc\_link\_config.sv). CAG does not recommend error injection in request packets due to issues with the BFM. However, request packet error injection may be used when sequence number poisoning is left out (cfg req seq=0 in hmc link config.sv !).

# <span id="page-39-0"></span>**A » Acronyms**

<span id="page-39-21"></span><span id="page-39-20"></span><span id="page-39-19"></span><span id="page-39-18"></span><span id="page-39-17"></span><span id="page-39-16"></span><span id="page-39-15"></span><span id="page-39-14"></span><span id="page-39-13"></span><span id="page-39-12"></span><span id="page-39-11"></span><span id="page-39-10"></span><span id="page-39-9"></span><span id="page-39-8"></span><span id="page-39-7"></span><span id="page-39-6"></span><span id="page-39-5"></span><span id="page-39-4"></span><span id="page-39-3"></span><span id="page-39-2"></span><span id="page-39-1"></span>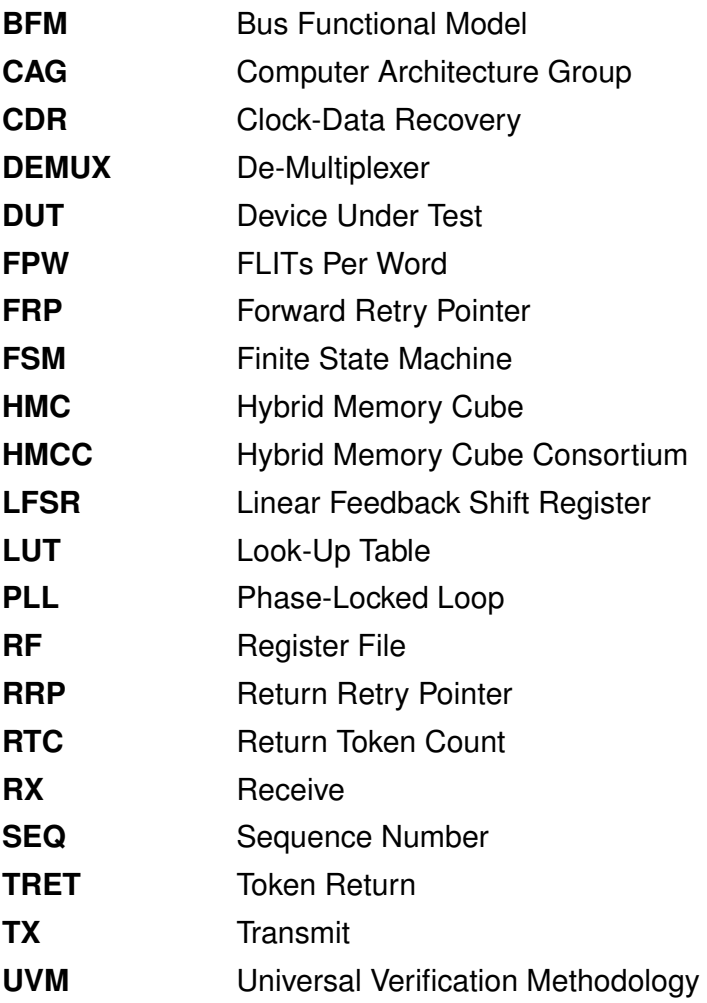

# <span id="page-40-0"></span>**B » Register File Contents**

Note that some field-widths depend on the parameter NUM\_LANES. All bits that are not listed are reserved and tied to logical 0.

#### **Legend**

- **HW** Hardware access rights (through port list)
- **SW** Software access rights (through RF interface)
- **wo** write-only
- **ro** read-only
- <span id="page-40-1"></span>**rw** read-write

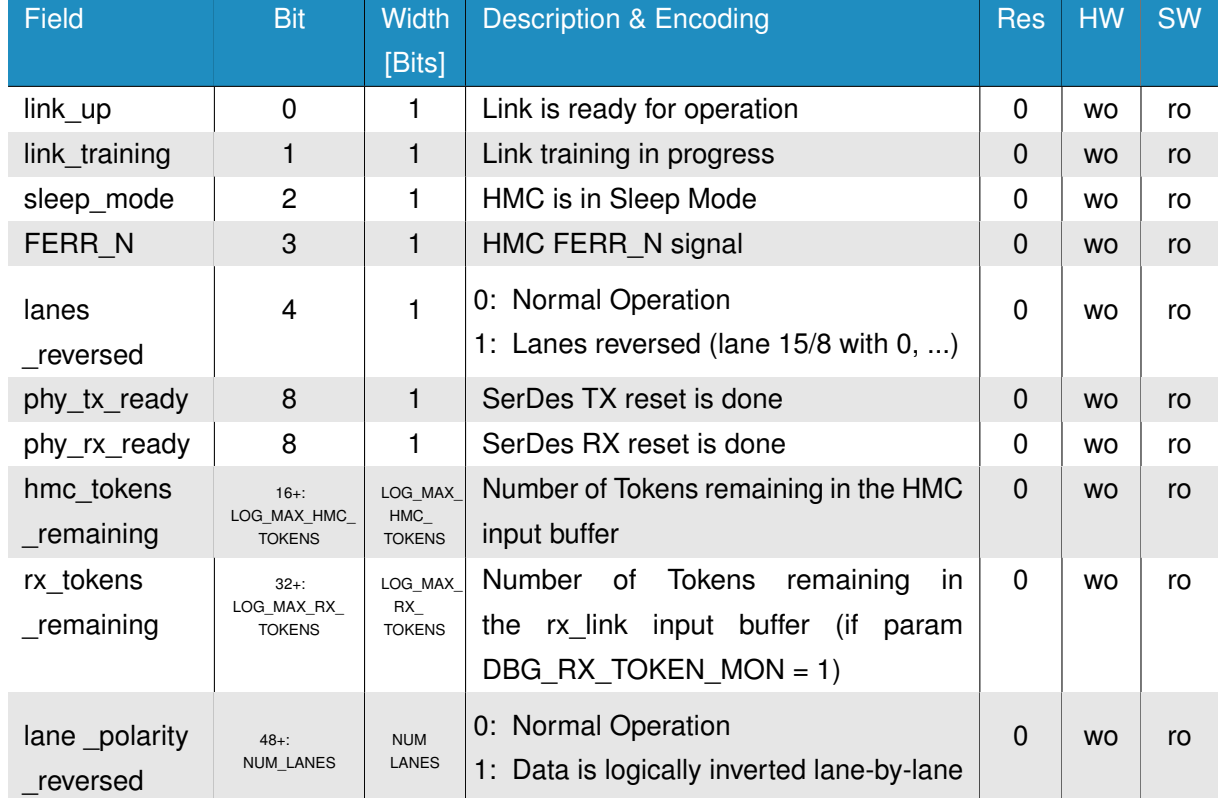

#### **Table B.1:** Status General

<span id="page-41-0"></span>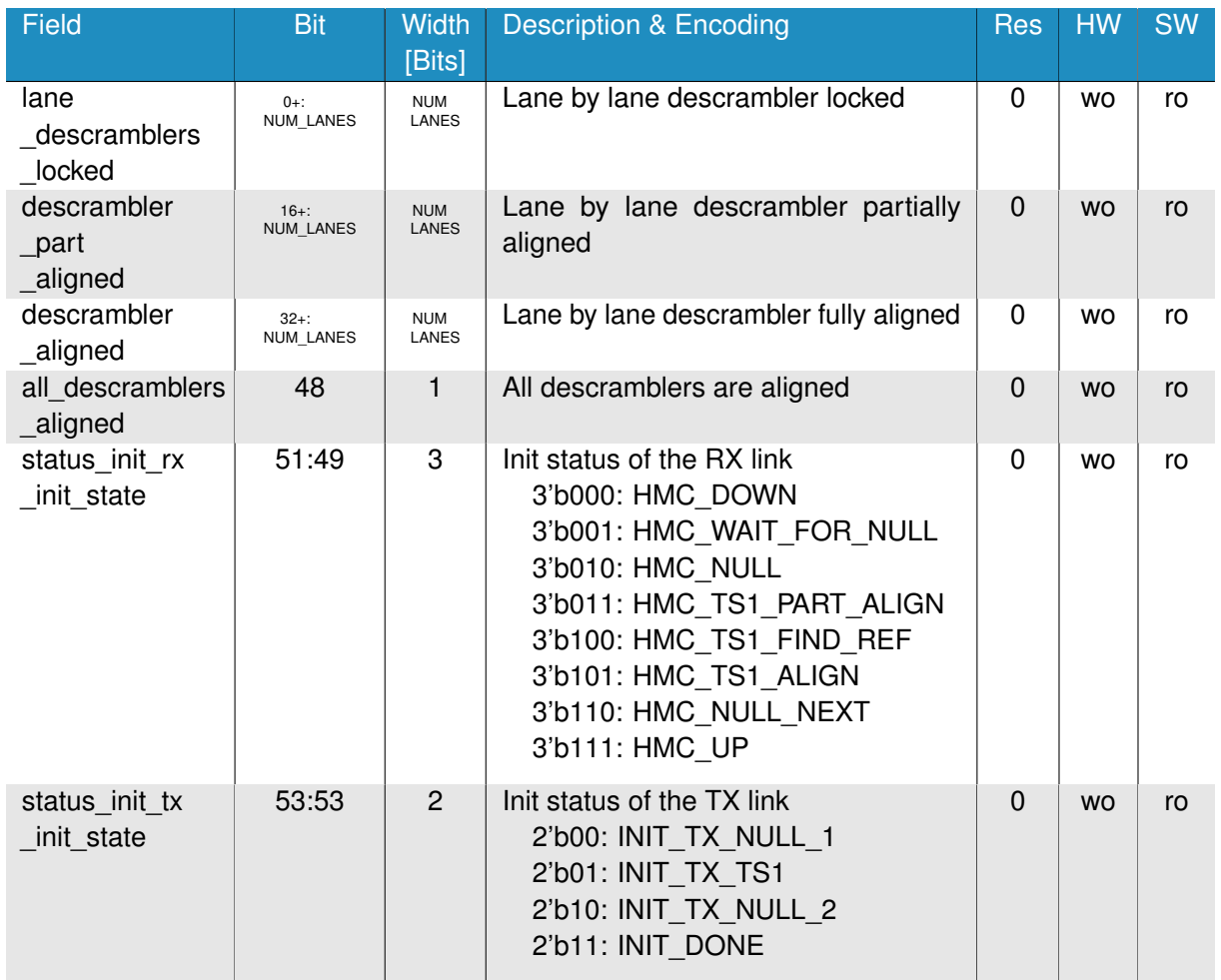

#### **Table B.2:** Status Init

## **Table B.3:** Other Counter (Each Entry equals one Register)

<span id="page-41-1"></span>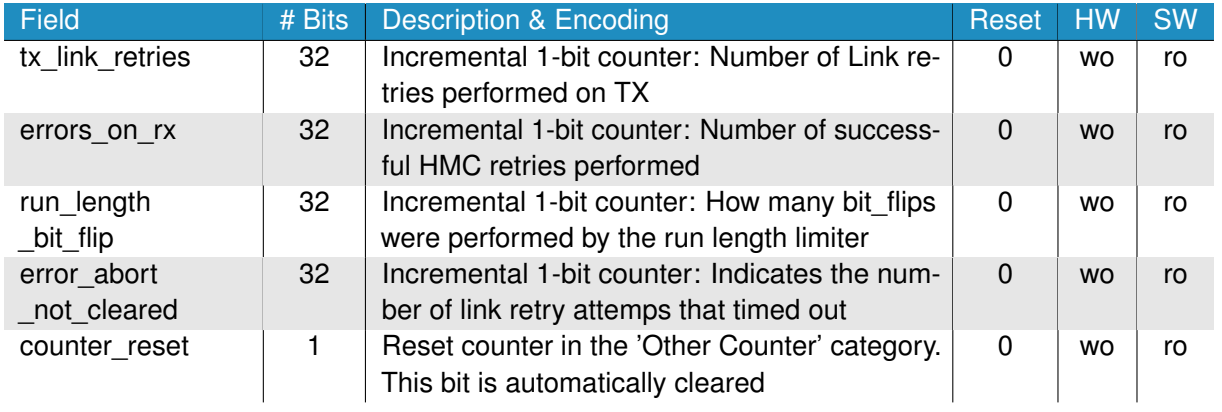

#### **Table B.4:** Performance Counter (Each Entry equals one Register)

<span id="page-42-0"></span>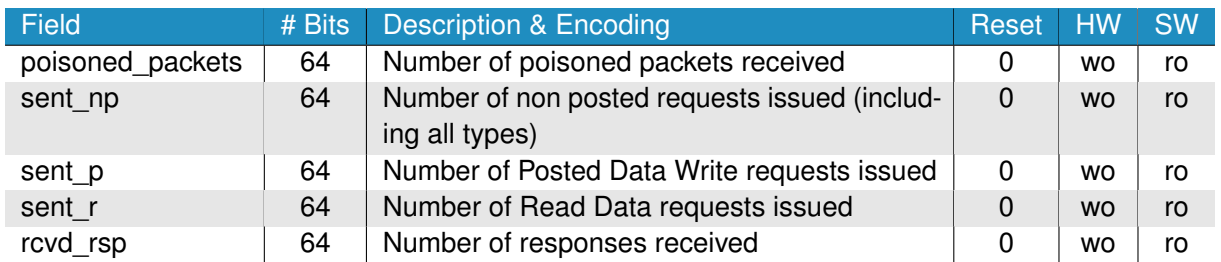

#### **Table B.5:** Control

<span id="page-42-1"></span>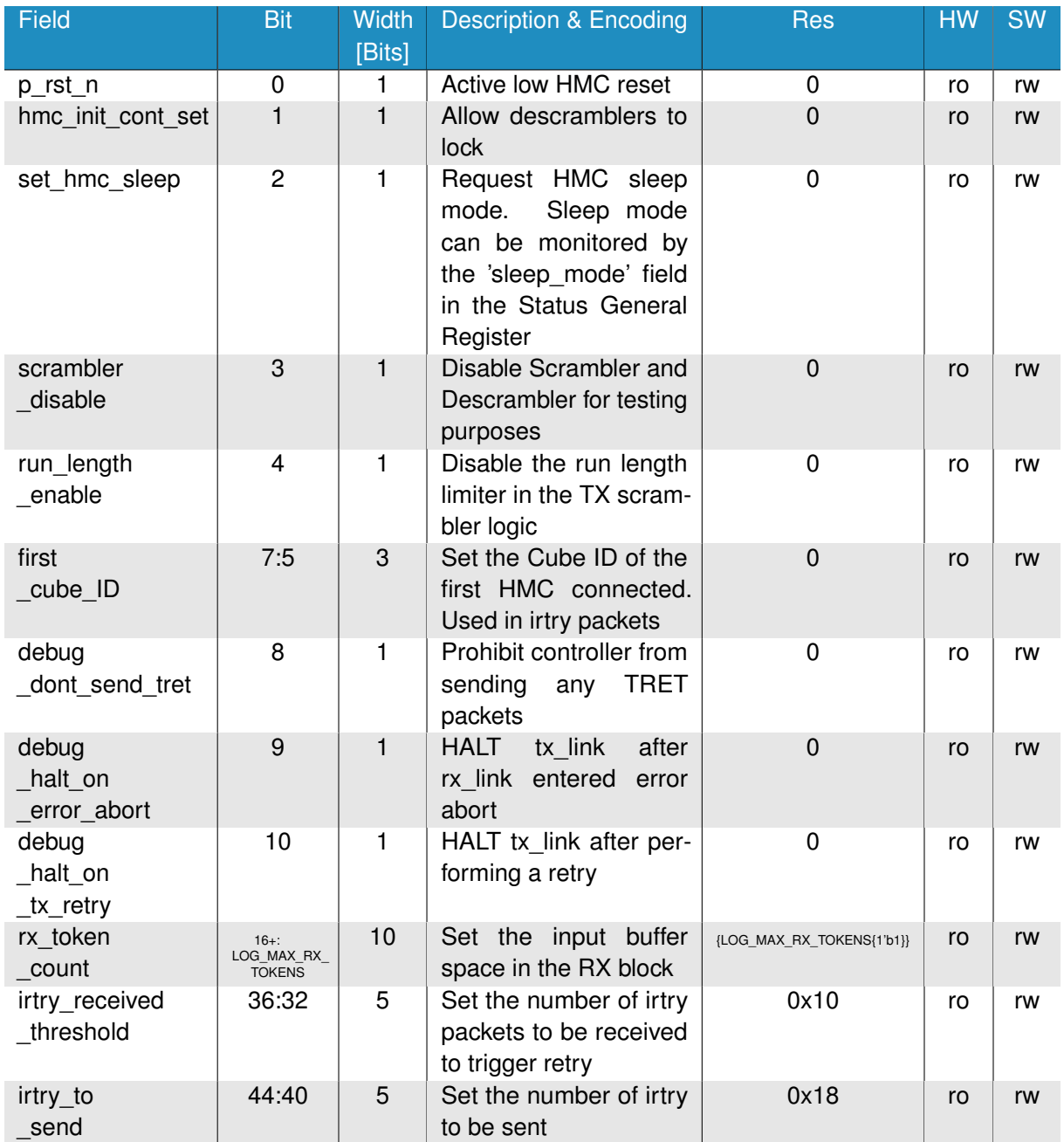

# <span id="page-43-0"></span>**C » Revision History**

**1.5** Since the release 1.5 comes with a lot changes and optimizations the following listing only summarizes some of the most important changes. In general it is recommended to once again read the full documentation.

#### **Controller**

- Removed many obsolete reset values (in case target is an FPGA)
- Shift pointer extraction in RX link a stage towards the input to reduce pointer delays
- Introduced new parameters to provide much more control over implementation results
- Integrate Xilinx specific FIFOs and counters
- General optimization to ease timing closure

#### **Testbench**

• Added CAG HMC verification environment

# <span id="page-44-0"></span>**D » List of Figures**

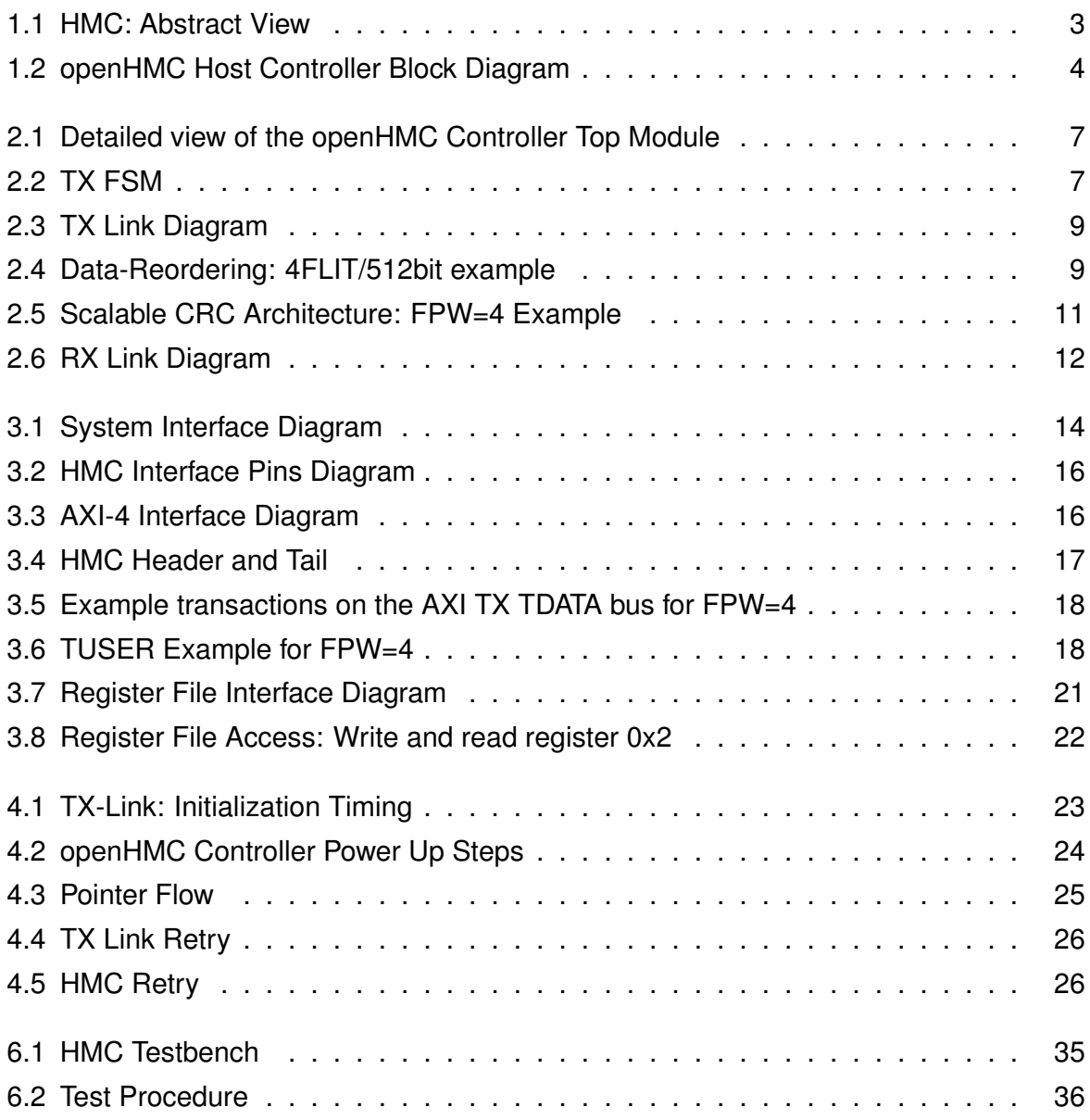

# <span id="page-45-0"></span>**E » List of Tables**

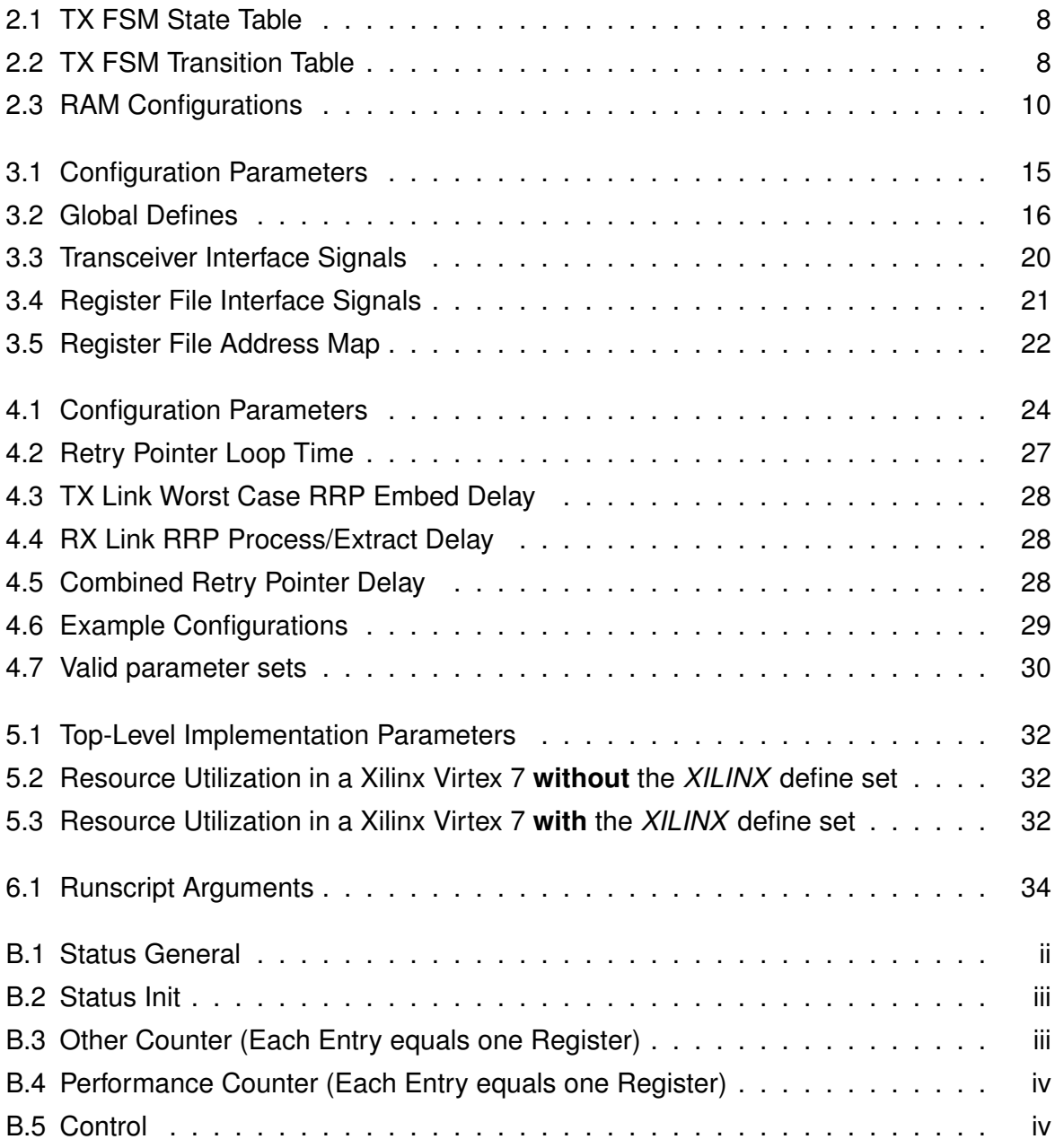

# <span id="page-46-0"></span>**References**

- <span id="page-46-1"></span>[1] J. Schmidt and U. Bruning. openhmc - a configurable open-source hybrid memory cube controller. In *ReConFigurable Computing and FPGAs (ReConFig), 2015 International Conference on*, pages 1–6, Dec 2015.
- <span id="page-46-2"></span>[2] Free Software Foundation, Inc. GNU Lesser General Public License. http://www.gnu.org/licenses/lgpl.html. [last accessed 12-Sep-2014].
- <span id="page-46-3"></span>[3] Hybrid Memory Cube Consortium. Hybrid Memory Cube Specification 1.1. http://www.hybridmemorycube.org/. [last accessed 12-Dec-2014].
- <span id="page-46-4"></span>[4] ARM Limited. AMBA AXI4-Stream Protocol Specification v1.0. http://infocenter.arm.com/help/index.jsp?topic=/com.arm.doc.ihi0051a/index.html. [last accessed 16-Aug-2014].
- <span id="page-46-5"></span>[5] IEEE Computer Society and the IEEE Standards Association Corporate Advisory Group. IEEE Std 1800-2012, IEEE Standard for SystemVerilog-Unified Hardware Design, Specification, and Verification Language. Technical report, Feb. 21, 2013.